Министерство образования Республики Беларусь Учреждение образования «Белорусский государственный университет информатики и радиоэлектроники»

Кафедра систем телекоммуникаций

**В. А. Ильинков, В. Е. Романов**

# **МОДЕЛИРОВАНИЕ СИСТЕМ ТЕЛЕКОММУНИКАЦИЙ**

Пособие для самостоятельной работы студентов специальностей «Системы радиосвязи, радиовещания и телевидения», «Многоканальные системы телекоммуникаций» всех форм обучения **Б. А. ИЛЬИНКОВ, В. Е. РОМАНОВ**<br> **МОДЕЛИРОВАНИЕ СИСТЕМ**<br> **ГЕЛЕКОММУНИКАЦИЙ**<br>
студентов специальностей «Системы радносвязи, радновешания и телевидения»<br>
«Многоканальные системы гелекоммуникаций» всех форм обучения

Минск БГУИР 2009

УДК 621.391.832.2(076) ББК 32.811.3я73 И46

#### **Ильинков, В. А.**

И 46 Моделирование систем телекоммуникаций : пособие для самост. работы студ. спец. «Системы радиосвязи, радиовещания и телевидения», «Многоканальные системы телекоммуникаций» всех форм обуч. / В. А. Ильинков, В. Е. Романов. − Минск : БГУИР, 2009. − 40 с. : ил. ISBN 978-985-488-471-4 **Ильинков, В. А.**<br>
Модеширование систем телекоммуниканий : пособие для само<br>
работы студ. спец. «Спетемы радиосвязи, радионешания и телевидения<br>
«Миогоканальные системы радиосвязи, радионешания и телевидения<br>
«Иногоканаль

 Даны краткие теоретические сведения по методологии построения математических моделей систем телекоммуникаций, моделированию сигналов и звеньев на комплексной плоскости, построению математических моделей прохождения измерительных сигналов. Даны варианты контрольных заданий и контрольные вопросы для самостоятельной работы.

> **УДК 621.391.832.2(076) ББК 32.811.3я73**

**ISBN 978-985-488-471-4** © Ильинков В. А., Романов В. Е., 2009 © УО «Белорусский государственный университет информатики и радиоэлектроники», 2009

# СОДЕРЖНИЕ

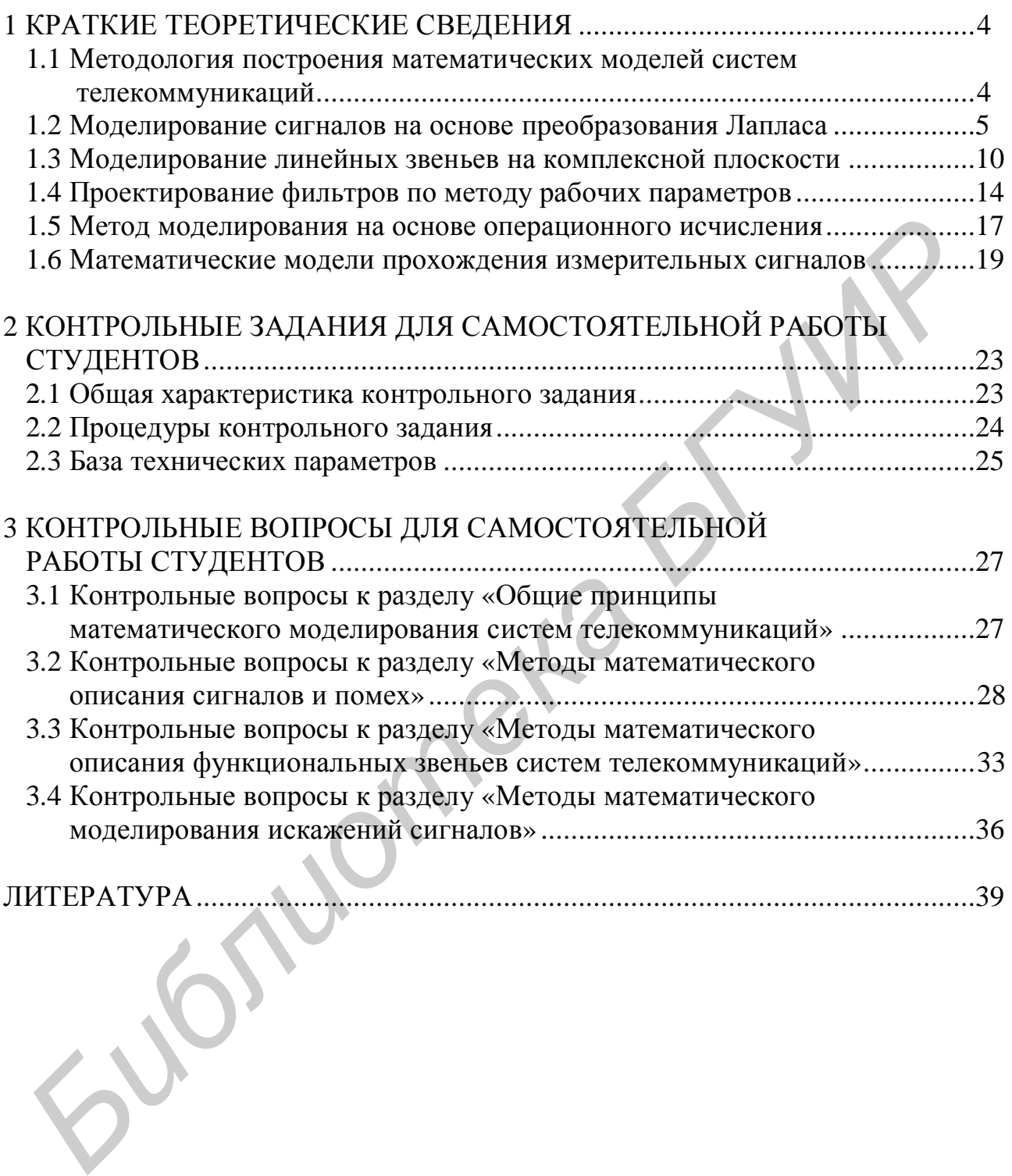

#### 1 КРАТКИЕ ТЕОРЕТИЧЕСКИЕ СВЕДЕНИЯ

#### 1.1 Методология построения математических моделей систем телекоммуникаций

Методы анализа и синтеза систем телекоммуникаций (СТК) используют технологию математического моделирования, реализуемого в основном с применением ПЭВМ и называемого поэтому также машинным моделированием. Сама процедура математического моделирования представляет совокупность следующих последовательно выполняемых этапов: формулировка задачи исследования: сбор и оценка априорной информации: выбор функции потерь: построение математической модели; программирование; реализация модели на ПЭВМ; проверка адекватности модели; планирование исследования; вычисление значений реакций и функции потерь; интерпретация полученных результатов; принятие решения; оформление итоговых документов.

Математическая модель - формальное описание исследуемой СТК совокупностью математических и логических операций. В общем случае она может быть представлена в незамкнутой и замкнутой (разрешенной) формах, что определяется свойствами системы дифференциальных уравнений, описывающих СТК. Отсутствию аналитического решения этой системы соответствует незамкнутая, а наличию - замкнутая форма математической модели. Этап построения математической модели является сложным, многообразным и состоит из следующих последовательно выполняемых этапов: неформальное описание; формальное описание; оптимизация функциональной (структурной) схемы; оптимизация моделей звеньев; оптимизация моделей сигналов; формирование математической модели системы.

Неформальное (концептуальное) описание СТК - совокупность сведений, достаточная для установления предполагаемого или фактического алгоритма ее работы. Неформальное описание должно заканчиваться составлением функциональной (структурной) схемы, которая отражает алгоритм функционирования системы. В зависимости от условий и задач исследования СТК различают обобщенное неформальное описание, детальное неформальное описание и идентификацию.

На основе неформального описания создается формальное описание (обобщенная математическая модель) – описание исследуемой СТК, составленное по ее функциональной (структурной, принципиальной) схеме с использованием определенных базисов операторов, которые задают свойства входных сигналов, сигналов связей и функциональных блоков. Объем формального описания должен быть достаточным для нахождения реакций на выходах каждого функционального блока и системы в целом.

Обычно формальное описание СТК получается сложным и громоздким. Поэтому переход от него к формированию математической модели СТК осуществляется через триединый процесс оптимизации функциональной (структурной) схемы, моделей звеньев и моделей сигналов. При выполнении этого перехода руководствуются следующими основными принципами: специализация

математической модели; декомпозиция системы; ограничение диапазонов изменения параметров и сигналов; эквивалентирование; воспроизведение преобразований информационного сигнала.

В соответствии с принципом декомпозиции для каждого этапа работы СТК составляется своя функциональная схема и выполняется ее последующее преобразование: устранение несущественных и фиксация существенных блоков и функциональных связей. В процессе преобразования часть блоков функциональной схемы может изыматься и заменяться эквивалентными воздействиями, часть блоков – заменяться идеальными связями, что соответствует описанию оператором тождественного преобразования, а часть блоков – объединяться в более крупные и описываться единым оператором.

В соответствии с принципом воспроизведения преобразований информационного сигнала процесс модуляции последним высокочастотного радиосигнала, прохождения модулированного радиосигнала через высокочастотные цепи, детектирования и образования на выходе системы информационного сигнала заменяется прохождением исходного информационного сигнала через эквивалентный низкочастотный четырехполюсник (фильтр). Последнее означает, что в исходной функциональной схеме СТК вся высокочастотная часть (от входа модулятора на передающей стороне до выхода детектора на приемной стороне) замещается эквивалентным четырехполюсником. Использование рассматриваемого принципа особенно эффективно в случае систем с двухполосной амплитудной модуляцией несущей, где он обеспечивает колоссальное упрощение математической модели при сохранении высокой точности моделирования. асть влюков – замениться идеальным связими, что соответствует ошесние и сигиалов и дели пособники связими, что соответствует описываться слитных оператором и понициалься оператором и отната пропес крупные и описываться ед

После оптимизации формального описания приступают к этапу формирования математической модели исследуемой СТК. Ключевым моментом его выполнения является правильный выбор метода математического моделирования, который позволяет по известным моделям звеньев и сигналов найти реакции  $\overline{U}_{\text{max}}$  системы. От метода существенно зависят возможности моделирования, сложность математической модели, точность моделирования и временные затраты. Известны различные методы математического моделирования: во временной области; в частотной области; на комплексной плоскости. Выбор одного из них должен происходить с учетом используемого математического описания звеньев и сигналов.

1.2 Моделирование сигналов на основе преобразования Лапласа

В СТК используют различные методы описания сигналов: во временной области, в частотной области и на комплексной плоскости. При этом все большее распространение получает описание сигналов на комплексной плоскости с помощью преобразования Лапласа. Эта тенденция характерна не только для теоретических методов исследования СТК, но и для программ их математического моделирования на ПЭВМ.

Известно, что для преобразования по Лапласу комплекснозначная функция  $f(t)$  должна удовлетворять условию Гёльдера, возрастать не быстрее показательной функции, существовать на положительной полуоси времени. Функцию  $f(t)$ , удовлетворяющую сформулированным условиям, называют часто функцией-оригиналом. Важно отметить, что все сигналы, используемые при моделировании СТК, описываются функциями-оригиналами, т. е. могут быть преобразованы по Лапласу.

Прямое преобразование Лапласа исходному сигналу (функции времени  $f(t)$ ) ставит во взаимно однозначное соответствие  $f(t) \Leftrightarrow F(p)$  изображение

$$
F(p) = \int_{0}^{\infty} f(t)e^{-pt}dt,
$$
\n(1.1)

являющееся функцией комплексного переменного  $p = \sigma + j\omega$ . Изображение  $F(p)$  строго определено в полуплоскости  $Re p > \sigma_0$  ( $\sigma_0$  – показатель роста функции  $f(t)$ ) и является здесь аналитической функцией. Тем не менее, в большинстве практических задач область определения распространяют и на полуплоскость Re  $p < \sigma_0$ , где функция  $F(p)$  имеет особые точки. Знание последних существенно упрощает вычисление интегралов. В полуплоскости  $Re \, p > \sigma_0$ ,  $\lim F(p) = 0$  по любому пути, при котором  $\sigma \otimes \Psi$ , т. е. сходимость равномерна относительно arg *p*.

Обратный переход от изображения  $F(p)$  к сигналу (оригиналу)  $f(t)$  выполняется с помощью обратного преобразования Лапласа:

$$
f(t) = \frac{1}{2\pi j} \int_{a-j\infty}^{a+j\infty} F(p)e^{pt} dp,
$$
 (1.2)

где контур интегрирования представляет бесконечную вертикальную прямую  $Re$   $p = a$   $(a > \sigma_0)$  в области аналитичности функции  $F(p)$ . Интеграл Римана – Меллина (1.2) в любой точке, где выполняется условие Гёльдера, восстанавливает значение функции  $f(t)$ , т. е. оригинал определяется своим изображением с точностью до значений в точках разрыва.

Нахождение изображения  $F(p)$  исследуемого сигнала (функции  $f(t)$ ) непосредственно по выражению (1.1) представляет во многих случаях сложную и значительную по времени процедуру, которую можно многократно упростить, если использовать известные свойства преобразования Лапласа. Анализ задач, решаемых при моделировании, показывает, что в основном применяются следующие свойства.

Если  $f_i(t) \Leftrightarrow F_i(p)$   $(i = \overline{1, N}),$ Свойство линейности. T<sub>O</sub>  $f(t) = \sum_{i=1}^{N} A_i f_i(t) \Leftrightarrow F(p) = \sum_{i=1}^{N} A_i F_i(p)$  ( $A_i$  – постоянные коэффициенты), т. е. линейной суперпозиции оригиналов  $f_i(t)$  соответствует линейная суперпозиция их изображений  $F_i(p)$ .

*Tеорема смещения.* Если  $f_1(t) \Leftrightarrow F_1(p)$ , то  $f_2(t) = f_1(t)e^{p_0 t} \Leftrightarrow$  $\Leftrightarrow$   $F_2(p) = F_1(p - p_0)$  ( $p_0 = \sigma_0 + j\omega_0$  − произвольное комплексное число), т. е. умножению оригинала  $f_1(t)$  на комплекснозначную функцию  $e^{p_0t}$  соответствует «смещение» его изображения  $F(p)$  на  $p_0$ .

*Теорема подобия.* Если  $f_1(t) \Leftrightarrow F_1(p)$ , то  $f_2(t) = f_1(nt) \Leftrightarrow$ <br>1 ( *n*)  $_{2}(p) = -r_1$  $F_2(p) = -\frac{1}{2} F_1(p)$  $\Leftrightarrow F_2(p) = \frac{1}{n} F_1\left(\frac{p}{n}\right).$ 

*Дифференцирование оригинала*. Если при любом  $t \in (0, ∞)$  функция  $f(t)$ является дифференцируемой (в окрестности любой точки раскладывается в ряд Tейлора) и  $f_1(t) \Leftrightarrow F_1(p)$ , то  $f_2(t) = f_1^{(n)}(t) \Leftrightarrow F_2(p) = p^n F_1(p) - p^{n-1} f(0)$  −  $(-p^{n-2}f'(0) - K - f^{(n-1)}(0), \text{ rate } f^{(k)}(0) = \lim_{t \to 0+0} f^{(k)}(0)$  $(k)(0) = \lim f^{(k)}(t)$ *t*  $f^{(k)}(0) = \lim_{t \to 0+0} f^{(k)}(t)$ ,  $k = 0$ ,  $n-1$ . В случае, если  $f^{(k)}(0) = 0$   $(k = 0, n-1)$ , to  $f_2(t) = f_1^{(n)}(t) \Leftrightarrow F_2(p) = p^n F_1(p)$ , t. e. *n*-кратное дифференцирование оригинала при нулевых начальных условиях соответствует умножению его изображения на множитель  $p^n$  дифференцирования оригинала. *Feopena noooooo.* Eena  $f_1(t) \Leftrightarrow F_1(p)$ , τo  $f_2(t) = f_1(n) \Leftrightarrow$ <br>  $F_2(p) = \frac{1}{n} F_1\left(\frac{p}{n}\right)$ .<br> *Judplepenapposanue opuzuraza*. Если при любом *t* ε (0, ∞) функция *f* (<br>
вывестя дифференируемой (в окрестности любой то

*Дифференцирование изображения*. Если  $F_1(p) \Leftrightarrow f_1(t)$ , то  $F_2(p) = F_1^{(n)}(p)$  ⇔  $f_2(t) = (-1)^n t^n f(t)$ , т. е. *n*-кратное дифференцирование изображения соответствует умножению оригинала на множитель (-1)<sup>*n*</sup> дифференцирования изображения.

Выполнив *n* -кратное дифференцирование изображения *F p*( ) функции Xевисайда  $f(t) = \gamma(t)$ , можно получить  $f(t) = t^n \Leftrightarrow F(p) = n!/ p^{n+1}$ . Последнее является важным следствием из свойства дифференцирования изображения, широко используемого в практике моделирования.

*Интегрирование оригинала.* Если  $f_1(t) \Leftrightarrow F_1(p)$ , то  $f_2(t) = \int f_1(t) dt$ 0  $(t) = \int f_1(t)$ *t*  $f_2(t) = \int f_1(t)dt \Leftrightarrow$ 

 $\Leftrightarrow F_2(p) = F_1(p)/p$ , т. е. интегрирование оригинала соответствует умножению его изображения на множитель 1*/ p* интегрирования оригинала.

*Интегрирование изображения.* Если  $F_1(p) \Leftrightarrow f_1(t)$ , то  $F_2(p) = \int F_1(p) dp$ *p* ∞  $=\int F_1(p)dp \Leftrightarrow$ 

 $\iff f_2(t) = f_1(t)/t$ , т. е. интегрирование изображения соответствует умножению оригинала на множитель 1*/ t* интегрирования изображения.

*Теорема умножения изображений*. Если  $F_1(p) \Leftrightarrow f_1(t)$  и  $F_2(p) \Leftrightarrow f_2(t)$ ,

To 
$$
F(p) = F_1(p)F_2(p) \Leftrightarrow f(t) = \int_0^t f_1(\tau)f_2(t-\tau)d\tau
$$
, *r. e. промзведению изображe-*

ний соответствует свертка оригиналов.

В практике моделирования большое значение имеет следствие из теоремы умножения изображений, две симметричные формы которого образуются с дополнительным использованием свойств линейности и дифференцирования оригинала:

$$
pF_1(p)F_2(p) = f_1(0)F_2(p) + (pF_1(p) - f_1(0))F_2(p) \Leftrightarrow
$$
  
\n
$$
\Leftrightarrow f_1(0) f_2(t) + \int_0^t f_1'(\tau) f_2(t-\tau) d\tau,
$$
  
\n
$$
pF_1(p)F_2(p) = f_2(0)F_1(p) + (pF_2(p) - f_2(0))F_1(p) \Leftrightarrow
$$
  
\n
$$
\Leftrightarrow f_2(0) f_1(t) + \int_0^t f_2'(\tau) f_1(t-\tau) d\tau.
$$
  
\n13 Subpaxenthi (1.3) непосредственно вытекают все четыре разновидности интезвла Дюамеля.  
\nTeорема умножения opисиналов. Если  $f_1(t) \Leftrightarrow F_1(p)$  и  $f_2(t) \Leftrightarrow F_2(p)$ , то  
\n $f(t) = f_1(t) f_2(t) \Leftrightarrow F(p) = \frac{1}{2\pi j} \int_{a-j\infty}^{a+\frac{1}{p}\infty} F_1(z)F_2(p-z) dz$ , rде функция  $F(p)$  анали-  
\nична в получлоскости  $Re p > \sigma_1 + \sigma_2$ ;  $a > \sigma_1$ ;  $\sigma_1(\sigma_2) - \text{noказare the poera}$   
\nbyнкции  $f_1(t)(f_2(t))$ . Свойство означает: промзведению оритналов соотест  
\nsyer комплескана сертка их изображений.  
\nTeopeма запазована. Если  $f_1(t) \Leftrightarrow F_1(p)$ , то при плобом  $t_0 \ge 0$   
\n $f_2(t) = f_1(t-t_0) \Leftrightarrow F_2(p) = F_1(p)e^{-pt_0}$ , т. e. запаздываннио оритинала (сигнала)  
\nLOOTBercrayer умножение его изобракения на множитель  $e^{-pt_0}$  запаздывания.  
\n $Пресябные соолиоиения.$  Если  $f(t)$  и се промзводная  $f'(t)$  является  
\nоритиналами и  $f(t) \Leftrightarrow F(p)$ 

Из выражений (1.3) непосредственно вытекают все четыре разновидности интеграла Дюамеля.

*Теорема умножения оригиналов*. Если  $f_1(t) \Leftrightarrow F_1(p)$  и  $f_2(t) \Leftrightarrow F_2(p)$ , то 1 *a j* +  $j$ ∞

 $_1 (i) J_2 (i) \leftrightarrow T (p) - \frac{1}{2} \int T_1 (\zeta) T_2$  $(t) = f_1(t) f_2(t) \Longleftrightarrow F(p) = \frac{1}{\epsilon}$  |  $F_1(z) F_2(p-z)$ 2 *a j*  $f(t) = f_1(t) f_2(t) \Leftrightarrow F(p) = \frac{1}{2} \int_{0}^{1} F_1(z) F_2(p-z) dz$ *j*  $-j$ ∞  $= f_1(t) f_2(t) \Leftrightarrow F(p) = \frac{1}{\epsilon}$  |  $F_1(z) F_2(p \frac{1}{\pi} \int_{\pi} F_1(z) F_2(p-z) dz$ , где функция  $F(p)$  аналитична в полуплоскости  $Re\, p > \sigma_1 + \sigma_2$ ;  $a > \sigma_1$ ;  $\sigma_1(\sigma_2)$  – показатель роста функции  $f_1(t)$  $(f_2(t))$ . Свойство означает: произведению оригиналов соответст-

вует комплексная свертка их изображений.

*Теорема запаздывания*. Если  $f_1(t) \Leftrightarrow F_1(p)$ , то при любом  $t_0 \ge 0$  $f_2(t) = f_1(t - t_0) \Leftrightarrow F_2(p) = F_1(p)e^{-pt_0}$ , т. е. запаздыванию оригинала (сигнала) соответствует умножение его изображения на множитель  $e^{-pt_0}$  запаздывания.

*Предельные соотношения*. Если  $f(t)$  и ее производная  $f'(t)$  являются оригиналами и  $f(t) \Leftrightarrow F(p)$ , то

$$
\lim_{p \to \infty} pF(p) = \lim_{t \to 0+0} f(t) = f(0), \ \lim_{p \to 0} pF(p) = \lim_{t \to \infty} f(t) = f(\infty), \tag{1.4}
$$

где функция  $pF(p)$  сходится при  $p \rightarrow \infty$   $(p \rightarrow 0)$  равномерно относительно  $\arg p$  в полуплоскости  $Re \, p > \sigma_0$  аналитичности функции  $F(p)$ .

В практике моделирования СТК широко применяют периодические сигналы  $f(t)$ , которые строго существуют на бесконечном интервале времени (−∞ ∞, ) . С учетом этого введем в рассмотрение сигналы (рисунок 1.1)  $[0, \infty)$  $\begin{bmatrix} 1^{(t)} \\ 0 \\ 0 \\ 0 \end{bmatrix}$  (- $\infty$ , 0)  $(t), [0, \infty),$  $(t)$  $0, (-\infty, 0)$ *f t*  $f_1(t)$  $\int f(t)$ ,  $[0, \infty)$  $=\{$  $\left[0, \; \left(-\infty\right)\right]$ и  $[ 0, T ]$  $] 0, 7[$  $(t), [0, T],$  $(t)$  $T^{(t)}$ <sup>-</sup> 0, 0, 7[,  $f(t)$ ,  $[0, T$  $f_T(t)$ *T*  $\vert$  $=\{$  $\overline{\mathsf{l}}$ которые назовем соответственно

периодическим базовым. Очевидно,  $\, {\bf B}$ узком смысле  $\mathbf{M}$ ЧTO  $f_T(t) \Leftrightarrow F_T(p) = \int_0^T f_T(t)e^{-pt}dt$ , при этом изображение  $F_T(p)$  аналитично во всей

открытой комплексной плоскости.

Сигнал  $f_1(t)$  образуется периодическим копированием сигнала  $f_T(t)$  на интервале (0, ∞). Это позволяет, применив свойство линейности, теорему запаздывания и выполнив суммирование образуемой бесконечно убывающей геометрической прогрессии, найти изображение сигнала  $f_1(t)$ :

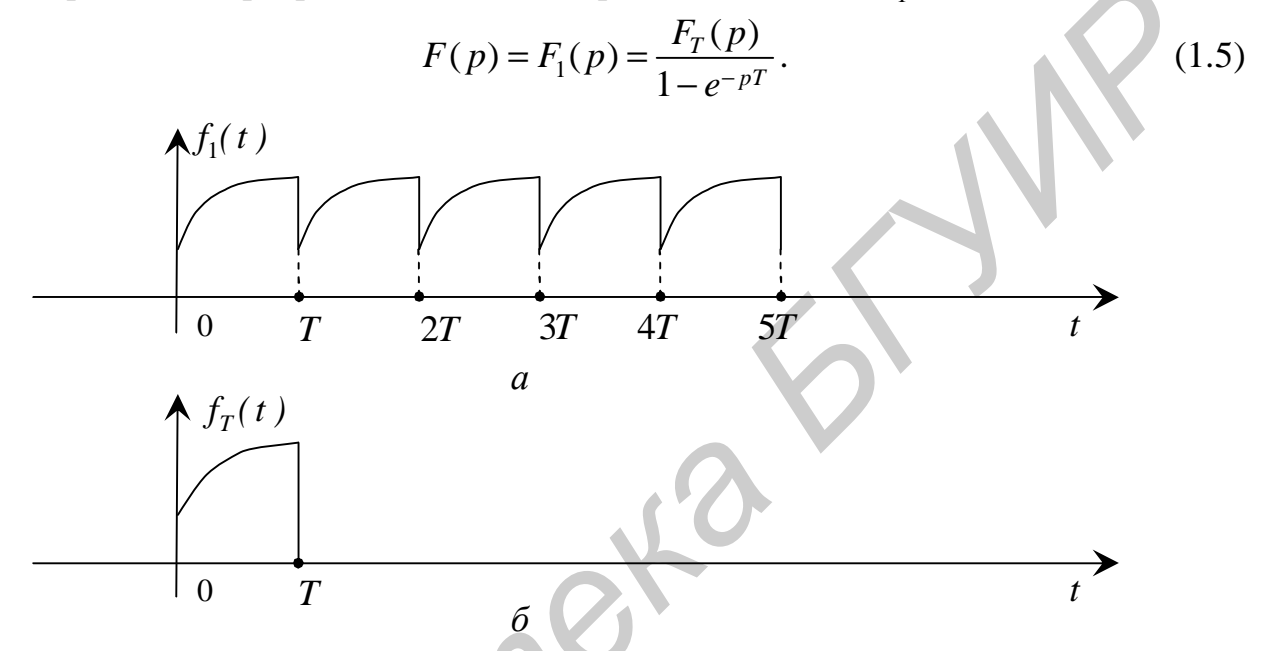

Рисунок 1.1 – Периодический (а) и базовый (б) сигналы

Классическое преобразование Лапласа (1.1), (1.2) является односторонним. Существует понятие двустороннего преобразования Лапласа, обобщающего одностороннее на весь бесконечный интервал времени (-∞, ∞). Применив его, можно показать: изображение  $F(p)$  периодического сигнала  $f(t)$  также представляется выражением (1.5), что учтено при его написании.

Таким образом, изображение  $F(p)$  периодического в широком и узком смысле сигнала образуется умножением изображения  $F_{\tau}(p)$  базового сигнала на множитель периодичности  $(1-e^{-pT})^{-1}$ . Особыми точками функции  $F(p)$  являются бесконечное число простых (однократных) полюсов  $P_k = j2\pi k/T$ ,  $k = 0, \pm 1, \pm 2, \mathbf{K}$ , (корней уравнения 1-  $e^{-pT} = 0$ ), лежащих на мнимой оси комплексной плоскости, причем положение полюсов определяется только периодом Т повторения сигнала и не зависит от его формы.

В общем случае переход от изображения  $F(p)$  к самому сигналу  $f(t)$ выполняет обратное преобразование Лапласа. Непосредственное вычисление интеграла (1.2) является сложной и громоздкой задачей. Поэтому на практике

переход к оригиналу осуществляют в основном с помощью так называемой второй (обобщенной) теоремы разложения.

Вторая (обобщенная) теорема разложения. Если изображение  $F(p)$  является мероморфной функцией (содержит только полюсы), аналитической в бесконечно удаленной точке  $\left(\lim_{p\to\infty} F(p) = 0\right)$  и в полуплоскости  $Re \, p > \sigma_0$  и ес-

ли абсолютно сходится интеграл  $\int_{a}^{b} F(p) dp$ , то

$$
f(t) = \sum_{p_k}^{a-j_{\infty}} \text{res}\left(F(p)e^{pt}\right).
$$
 (1.6)

Это значит, что искомый сигнал  $f(t)$  равен сумме вычетов в особых точках (полюсах) его изображения  $F(p)$  (целая трансцендентная функция  $e^{pt}$  аналитична во всей открытой р-плоскости). Доказательство теоремы выполняют с применением леммы Жордана и теоремы Коши о вычетах.

В общем случае изображение  $F(p)$ , удовлетворяющее условиям обобщенной теоремы разложения, представляет отношение  $(F(p) = A(p)/B(p))$ двух целых функций (целые функции подразделяются на целые рациональные и целые трансцендентные) и содержит  $l$  полюсов разного порядка. С учетом этого, а также механизма вычисления вычета в полюсе порядка *n* выражение (1.6) принимает вид

$$
f(t) = \sum_{k=1}^{l} \frac{1}{(n_k - 1)!} \lim_{p \to p_k} \left( \frac{A(p)}{B(p)} (p - p_k)^{n_k} e^{pt} \right)^{(n_k - 1)}, \quad (1.7)
$$

где  $p_k$  – полюс порядка  $n_k$ .

В задачах моделирования СТК наиболее часто полюсы  $p_k$  являются простыми. По крайней мере к этому целесообразно стремиться. При таком подходе соотношение (1.7) существенно упрощается:

$$
f(t) = \sum_{k=1}^{l} \frac{A(p_k)}{B'(p_k)} e^{p_k t},
$$
\n(1.8)

THE  $B'(p_k) = (B'(p))_{p=p_k}$ .

Анализ моделей (1.7) и (1.8) показывает, что вычисление вычетов, основанное на операции дифференцирования, выполняется достаточно просто, особенно в случае простых полюсов. По этой причине обобщенная теорема разложения широко применяется на практике.

#### 1.3 Моделирование линейных звеньев на комплексной плоскости

Большое распространение получило описание свойств линейных звеньев СТК на комплексной плоскости с помощью операторной передаточной функции  $K(p)$ . Она, как известно, представляет собой отношение лапласовского изображения  $\overline{f}_{\text{Bbix}}(p)$  реакции  $f_{\text{Bbix}}(t)$  линейного звена к изображению  $\overline{f}_{\text{bx}}(p)$  произвольно вызвавшего ее воздействия  $f_{\text{ex}}(t)$  при нулевых начальных условиях.

При моделировании важно правильно выбрать вид функции  $K(p)$ , которая обязательно должна принадлежать к классу функций, описывающих физически реализуемые линейные звенья, или, как говорят, удовлетворять условиям физической реализуемости. Поэтому операторная передаточная функция линейного устойчивого звена с сосредоточенными параметрами представляется дробно-рациональной функцией

$$
K(p) = \frac{G(p)}{C \cdot V(p)},
$$
\n(1.9)

где  $G(p) = p^{m} + b_1 p^{m-1} + b_2 p^{m-2} + \mathbf{K} + b_m$  – полином степени *m* с действительными коэффициентами;

 $C > 0$  – масштабный (нормирующий) множитель;

 $V(p) = p^{n} + c_1 p^{n-1} + c_2 p^{n-2} + \mathbf{K} + c_n$  – полином Гурвица степени *n*; *m* ≤ *n*. Известно, что полином с действительными коэффициентами содержит действительные и (или) комплексно-сопряженные корни. В общем случае на расположение корней полинома  $G(p)$  ограничения не накладываются. Полином  $V(p)$ Гурвица - такой полином с действительными коэффициентами, все корни которого лежат в левой полуплоскости (рисунок 1.2), т. е. имеют отрицательную действительную часть, что вытекает из требования устойчивости звена: расположение корней полинома  $V(p)$  в правой полуплоскости соответствует неустойчивому звену, а на мнимой оси - звену, находящемуся на границе устойчивости.

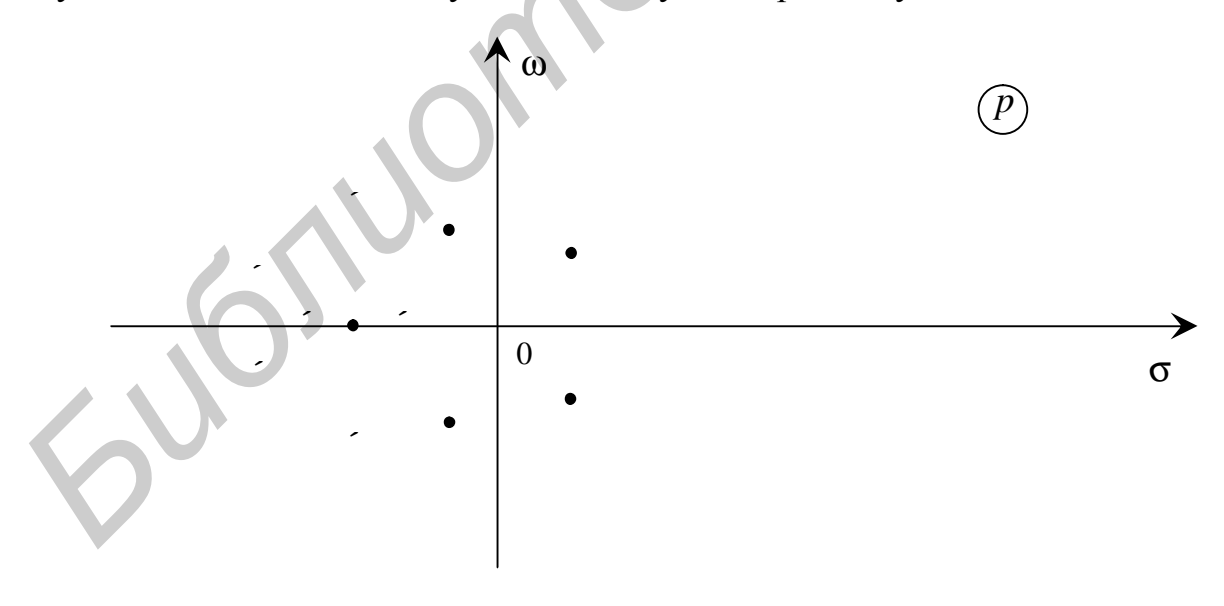

 $\zeta$  – корни полинома  $V(p)$ ;  $\cdot$  – корни полинома  $G(p)$ Рисунок 1.2 – Корневой портрет передаточной функции  $K(p)$ 

По расположению корней полинома  $G(p)$  звенья делятся на минимальнои неминимально-фазовые. У минимально-фазовых звеньев все корни полинома  $G(p)$  находятся в левой полуплоскости и (или) на мнимой оси. Если хотя бы один из корней лежит в правой полуплоскости, то это соответствует неминимально-фазовому звену.

Корни полиномов  $G(p)$  и  $V(p)$ , изображенные на комплексной плоскости, можно назвать корневым портретом операторной передаточной функции  $K(p)$  (см. рисунок 1.2). Очевидно, что корни полинома  $V(p)$  являются полюсами передаточной функции (1.9), а корни полинома  $G(p)$  – ее нулями.

Из операторной передаточной функции  $K(p)$  заменой  $p = j\omega$  можно получить комплексную передаточную функцию  $K(\omega)$ , а затем, представив последнюю в показательной форме, найти АЧХ  $|K(\omega)|$  и ФЧХ  $\theta(\omega)$  линейного звена:

$$
\[K(p)\]_{p=j\omega} = K(\omega) = |K(\omega)|e^{j\theta(\omega)}.\tag{1.10}
$$

Такой прием часто используется в задачах моделирования СТК, где требуется знание АЧХ и ФЧХ, причем для упрощения его выполнения рекомендуется вначале проделать следующие преобразования:  $[V(p)]_{p=i\omega} = A(\omega^2) + j\omega B(\omega^2)$ ,  $[G(p)]_{n=i\omega} = E(\omega^2) + j\omega D(\omega^2)$ , где  $A(\omega^2)$ ,  $B(\omega^2)$ ,  $E(\omega^2)$  и  $D(\omega^2)$  – полиномы с действительными коэффициентами по четным степеням переменной  $\omega$ .

С их помощью на основании выражений (1.9) и (1.10) можно получить:

$$
|K(\omega)| = \frac{1}{C} \sqrt{\frac{E^2(\omega^2) + \omega^2 D^2(\omega^2)}{A^2(\omega^2) + \omega^2 B^2(\omega^2)}},
$$
  
\n
$$
\theta(\omega) = \arctg \frac{\omega D(\omega^2)}{E(\omega^2)} - \arctg \frac{\omega B(\omega^2)}{A(\omega^2)}.
$$
\n(1.11)

Из соотношений (1.11) следует, что функция  $|K(\omega)|$ , описывающая АЧХ, является иррациональной и сложной для применения. Поэтому в задачах синтеза линейных звеньев с требуемыми АЧХ вместо нее используют функцию

$$
R(\omega^2) = |K(\omega)|^2 = K(\omega) \cdot K^*(\omega) = \frac{\omega^{2m} + B_1 \omega^{2m-2} + K + B_m}{C^2(\omega^{2n} + A_1 \omega^{2n-2} + K + A_n)}, \quad (1.12)
$$

полученную с учетом свойств полиномов  $G(p)$ ,  $V(p)$ ,  $A(\omega^2)$ ,  $B(\omega^2)$ ,  $E(\omega^2)$  и  $D(\omega^2)$ . Функция  $R(\omega^2)$ , описывающая квадрат АЧХ звена, является дробнорациональной. С ее помощью можно найти операторную передаточную функцию  $K(p)$ , по которой затем синтезировать звено с требуемой АЧХ. ФЧХ  $\theta(\omega)$ описывается трансцендентной функцией (1.11) переменной  $\omega$ . Поэтому задача синтеза звена с требуемой ФЧХ значительно сложнее, чем задача синтеза звена с требуемой АЧХ.

С целью расширения возможностей моделирования и упрощения построения математической модели полином Гурвица  $V(p)$  рекомендуется задавать в виде

$$
V(p) = p^{n} + c_{1}p^{n-1} + \mathbf{K} + c_{n} = \prod_{s=1}^{r} (p + a_{s}) \cdot \prod_{l=1}^{q} (p^{2} + 2a_{l}p + a_{l}^{2} + \omega_{l}^{2}), \quad (1.13)
$$

где  $a_s > 0$ ;  $a_t > 0$ ;  $\omega_t > 0$ ;  $r + 2q = n$ , т. е. предполагается, что в общем случае полином содержит г действительных и q пар комплексно-сопряженных корней (однократных).

Представление (1.9), (1.13) в отличие от других способов задания частотных характеристик описывает с высокой точностью минимально- и неминимально-фазовые звенья практически с любой формой АЧХ и ФЧХ. Это позволяет моделировать каналы (звенья) типа фильтра нижних частот (ФНЧ), фильтра верхних частот (ФВЧ), полосового (ПФ) и заграждающего (ЗФ) фильтров, фильтра с несколькими полосами пропускания. Можно также учитывать влияние фазокорректирующих звеньев. Нормированность комплексной переменной р позволяет использовать справочную литературу, где табулированы корни полиномов  $G(p)$  и  $V(p)$  типовых ФНЧ. Применение подобных справочников своеобразных каталогов операторных передаточных функций ФНЧ с различными характеристиками рабочего затухания (ХРЗ) - позволяет отыскать в большинстве случаев необходимое математическое выражение для функции  $K(p)$ . При этом отпадает необходимость аппроксимации и нахождения корней характеристических полиномов  $G(p)$  и  $V(p)$ .

Как известно, каталоги операторных передаточных функций ФВЧ, ПФ и ЗФ отсутствуют. В этих условиях для нахождения их математических моделей наиболее просто воспользоваться реактансными преобразованиями (первой степени для ФВЧ, второй степени для ПФ и ЗФ). Они сводятся к следующей замене нормированной комплексной переменной  $p = p_{\text{obhy}}$ , входящей в выражение для передаточной функции  $K(p)$  ФНЧ-прототипа:

$$
p_{\Phi H\Pi} = \frac{1}{p_{\Phi B\Pi}}; \quad p_{\Phi H\Pi} = \alpha \left( p_{\Pi\Phi} + \frac{1}{p_{\Pi\Phi}} \right); \quad p_{\Phi H\Pi} = \left( \alpha \left( p_{3\Phi} + \frac{1}{p_{3\Phi}} \right) \right)^{-1}, \tag{1.14}
$$

где  $\alpha = f_0/(f_D - f_{-D})$  – постоянная преобразования, которая характеризует относительную ширину полосы пропускания (задерживания)  $\Pi\Phi$  (3 $\Phi$ );

$$
f_0
$$
,  $f_D$ ,  $f_{-D}$  – соответственно центральная и границные частоты полосы про-  
шускания (задерживания) ПФ (3Ф), принем  $f_0^2 = f_D \cdot f_{-D}$ .

Наиболее простым является преобразование ФНЧ  $\rightarrow$  ФВЧ, когда на частотной оси меняются местами полоса пропускания и полоса задерживания: полоса пропускания (задерживания) ФНЧ становится полосой задерживания (пропускания) ФВЧ. Поэтому нормированная граничная частота полосы пропускания образуемого ФВЧ, как и аналогичная ФНЧ-прототипа, равна  $\omega_{0} = 1$ .

Из второго выражения (1.14) вытекает, что для нахождения нормированных (относительно центральной частоты) граничных частот ПФ необходимо разрешить уравнение  $j1 = \alpha(j\omega + 1/(j\omega))$ , которое после элементарных преобразований приводится к виду

$$
\alpha \omega^2 - \omega - \alpha = 0. \tag{1.15}
$$

При одинаковой постоянной преобразования с нормированные граничные частоты ПФ и ЗФ совпадают. Поэтому применительно к ЗФ можно использовать уравнение (1.15). Анализ механизмов преобразования также показывает, что переход от ФНЧ к 3Ф выполняется как непосредственным преобразованием  $\Phi$ НЧ  $\rightarrow$  ЗФ, так и по схеме ФНЧ  $\rightarrow$  ФВЧ  $\rightarrow$  ПФ, а переход от ФНЧ к ПФ – как прямым преобразованием ФНЧ  $\rightarrow$  ПФ, так и по схеме ФНЧ  $\rightarrow$  ФВЧ  $\rightarrow$  ЗФ.

Важно отметить следующее. Вследствие погрешностей при выполнении указанных реактансных преобразований, возрастает неравномерность ХРЗ синтезируемого фильтра в пределах его полосы пропускания по сравнению с аналогичной ХРЗ ФНЧ-прототипа. С учетом этого для минимизации погрешностей преобразования коэффициенты полиномов  $G(p)$  и  $V(p)$  ФНЧ-прототипа необходимо брать с точностью, не менее семи знаков после запятой.

1.4 Проектирование фильтров по методу рабочих параметров

#### 1.4.1 Проектирование ФНЧ

В настоящее время проектирование фильтров выполняют по так называемому методу рабочих параметров. При этом исходной является ХРЗ  $a(\omega) = 20\lg(1/|K(\omega)|)$  (рисунок 1.3; XP3 идеального ФНЧ изображена жирной линией).

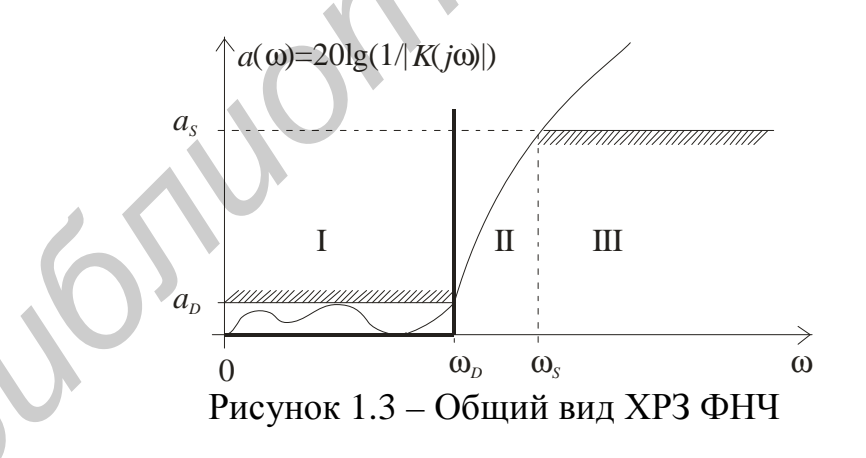

XP3 реального ФНЧ имеет три области: I – полоса пропускания  $(0 - \omega_D)$ ; II – переходная область  $(\omega_D - \omega_S)$ ; III – полоса задерживания  $(\omega_S - \infty)$ . Здесь  $ω<sub>D</sub>$  (ω<sub>S</sub>) – граничная частота полосы пропускания (задерживания);  $a<sub>D</sub>$  – неравномерность XP3 в полосе пропускания;  $a_s$  – гарантированное затухание в полосе задерживания. Характеристика считается заданной, если известны все приведенные параметры.

Проектирование начинают с нахождения численных значений параметров нормированной по частоте ХРЗ, позволяющих выбрать из справочной литературы либо найти путем аппроксимации математическую модель ФНЧпрототипа. Далее осуществляют процедуру денормирования коэффициентов его математической модели. Затем (при необходимости) выполняют расчет, построение частотных характеристик денормированной модели и сравнение результатов с заданной ХРЗ ФНЧ.

Нормирование оси частот производят к частоте среза  $\omega_D = 2\pi f_D$  проектируемого ФНЧ. При этом реальные частоты  $\omega$  преобразуются в нормированные  $\Omega = \frac{\omega}{\omega_{D}}$ , частота гарантированного затухания (частота среза)  $\omega_{S}(\omega_{D})$  – в нормиро-

ванную частоту  $\Omega_s = \frac{\omega_s}{\omega_D} > 1$   $\left(\Omega_D = \frac{\omega_D}{\omega_D} = 1\right)$ . Далее, зная параметры  $a_D, a_S, \Omega_s$  и

выбирая требуемый вид ХРЗ (модели Чебышева, Золотарева - Кауэра, Баттерворта или др.), из справочной литературы находят операторную передаточную функцию  $K_{\Phi H}(\rho)$  ФНЧ-прототипа (например модель ФНЧ С05-50-50). Процедура денормирования модели  $K_{\Phi H}(\rho)$  соответствует замене в выражении (1.9) переменной р на  $p/\omega_D$ , где  $\omega_D$  – нормирующая частота (граничная частота полосы пропускания ФНЧ).

#### 1.4.2 Проектирование ФВЧ

При проектировании ФВЧ, как и в случае ФНЧ, исходной является ХРЗ (рисунок 1.4; ХРЗ идеального ФВЧ изображена жирной линией), которая имеет три области: I – полоса задерживания  $(0 - \omega_s)$ ; II – переходная область  $(\omega_s - \omega_D)$ ; III – полоса пропускания ( $\omega_D - \infty$ ). Здесь  $\omega_D$  ( $\omega_S$ ) – граничная частота полосы пропускания (задерживания);  $a_D$  – неравномерность XP3 в полосе пропускания;  $a<sub>S</sub>$  – гарантированное затухание в полосе задерживания.

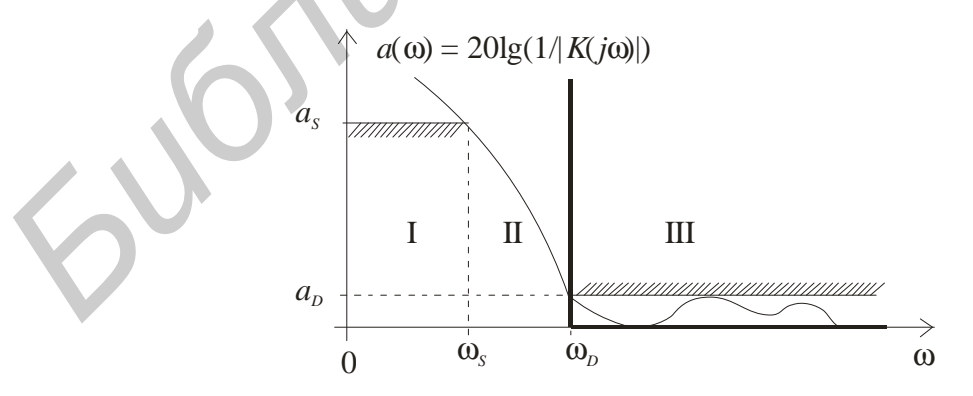

Рисунок 1.4 – Общий вид ХРЗ ФВЧ

Проектирование ФВЧ, помимо тех же процедур, что и в случае ФНЧ, дополнительно включает процедуру преобразования модели ФНЧ-прототипа в модель ФВЧ.

Нормирование оси частот производят к частоте среза  $\omega_D$  проектируемого ФВЧ. При этом реальные частоты  $\omega$  преобразуются в нормированные  $\Omega = \frac{\omega}{\omega_p}$ , частота гарантированного затухания (частота среза)  $\omega_s(\omega_p)$  – в норми-

рованную частоту  $\Omega_{S \text{ oBH}} = \frac{\omega_{S}}{\omega_{D}} < 1 \left( \Omega_{D \text{ oBH}} = \frac{\omega_{D}}{\omega_{D}} = 1 \right)$ . Находят частоту гарантированного затухания ФНЧ-прототипа:  $\Omega_{S \text{ oHH}} = \frac{1}{\Omega_{S \text{ oDH}}}$ . Далее, зная параметры  $a_D$ ,  $a_S$ ,  $\Omega_{s}$  <sub>онч</sub> и выбирая требуемый вид ХРЗ (модели Чебышева, Золотарева - Кауэра, Баттерворта или др.), из справочной литературы находят операторную передаточную функцию  $K_{\Phi H}(\rho)$  ФНЧ-прототипа. После этого выполняют процедуру преобразования модели ФНЧ-прототипа в модель проектируемого ФВЧ (1.14) и процедуру денормирования ее коэффициентов, которая соответствует замене в выражении (1.9) переменной р на  $p/\omega_D$ , где  $\omega_D$  – нормирующая частота (граничная частота полосы пропускания ФВЧ).

#### 1.4.3 Проектирование ПФ и ЗФ

При проектировании ПФ исходной является ХРЗ (рисунок 1.5; ХРЗ идеального ПФ изображена жирной линией).

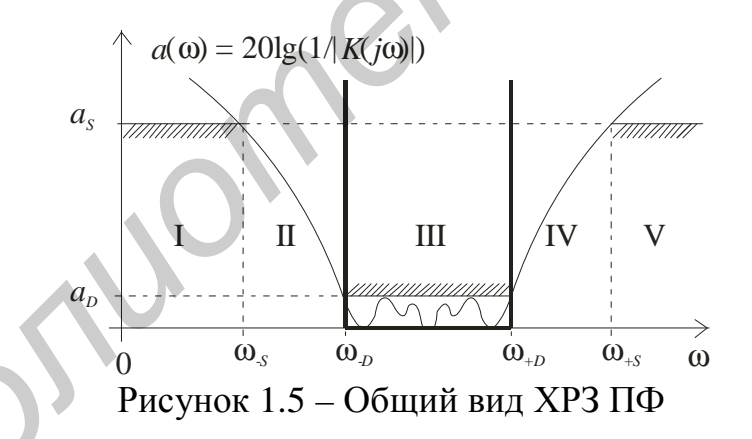

ХРЗ ПФ имеет пять областей: I (V) - нижняя (верхняя) полоса задерживания  $(0 - \omega_{-s})$   $((\omega_{+s} - \infty))$ ; II (IV) – нижняя (верхняя) переходная область  $(\omega_{-S} - \omega_{-D}) ((\omega_{+D} - \omega_{+S}))$ ; III – полоса пропускания  $(\omega_{-D} - \omega_{+D})$ . Здесь:  $\omega_{-S} (\omega_{+S})$  – нижняя (верхняя) граничная частота полосы задерживания;  $\omega_D(\omega_{+D})$  – нижняя (верхняя) граничная частота полосы пропускания;  $a<sub>D</sub>$  – неравномерность XP3 в полосе пропускания;  $a_s$  - гарантированное затухание в полосах задерживания. Характеристика считается заданной, если известны все приведенные параметры.

В инженерной практике граничные частоты полос пропускания и задерживания обычно задают арифметически симметричными относительно средней частоты, реже - произвольно. Однако известно, что проектирование ПФ суще-

ственно упрощается, если его ХРЗ является геометрически симметричной: существует некоторая (назовем ее центральной) частота  $\omega_0$  полосы пропускания, значение которой по отношению к частотам  $\omega_{-D}$ ,  $\omega_{+D}$ ,  $\omega_{-S}$ , и  $\omega_{+S}$  удовлетворяет условию геометрической симметрии:  $\omega_0 = \sqrt{\omega_{-D} \omega_{+D}} = \sqrt{\omega_{-S} \omega_{+S}}$ . С учетом этого вначале выполняют процедуру геометрического симметрирования исходной ХРЗ: выбирают и фиксируют частоты  $\omega_{+S}^* = \omega_{+S}$ ,  $\omega_{+D}^* = \omega_{+D}$ ,  $\omega_{-D}^* = \omega_{-D}$ ; из условия геометрической симметрии находят частоту  $\omega_{-S}^* = \frac{\omega_{-D}^* \omega_{+D}^*}{\omega_{-S}^*}$ , которая должна удовлетворять условию  $\omega_{-s} \leq \omega_{-s}^* < \omega_{-p}^*$  (иначе требования по затуханию в

нижней полосе задерживания не будут выполнены). При его невыполнении фиксируют частоты  $\omega_{-S}^* = \omega_{-S}$ ,  $\omega_{+D}^* = \omega_{+D}$ ,  $\omega_{-D}^* = \omega_{-D}$  и находят из условия геометрической симметрии частоту  $\omega_{\text{L}}^*$ . В любом случае в качестве фиксируемых выступают граничные частоты полосы пропускания и одна из граничных частот полосы задерживания.

Нормирование оси частот производят к центральной частоте  $\omega_0$ , при этом реальные частоты  $\omega$  преобразуются в нормированные  $\Omega = \frac{\omega}{\omega_0}$ . Далее вычисляют

частоту  $\Omega_{S\Phi H} = \frac{\omega_{+S}^* - \omega_{-S}^*}{\omega_{+D}^* - \omega_{-D}^*}$ гарантированного затухания ФНЧ-прототипа и посто-

янную  $\alpha = \frac{\omega_0}{\omega_{+D}^* - \omega_{-D}^*} = \frac{\sqrt{\omega_{+D}^* \omega_{-D}^*}}{\omega_{+D}^* - \omega_{-D}^*}$  преобразования. Зная параметры  $a_D, a_S, \Omega_S$  <sub>ФНЧ</sub>,

выбирая требуемый вид XP3, из справочной литературы находят операторную передаточную функцию  $K_{\Phi H}(\rho)$  ФНЧ-прототипа. После этого выполняют процедуру преобразования модели ФНЧ-прототипа в модель проектируемого ПФ (1.14) и процедуру денормирования ее коэффициентов, которая соответствует замене в выражении (1.9) переменной р на  $p/\omega_0$ , где  $\omega_0$  – нормирующая частота (центральная частота ПФ).

Проектирование 3Ф включает те же процедуры, что и проектирование ПФ. Очевидно, в случае 3Ф центральная частота  $\omega_0$  лежит внутри его полосы задерживания.

### 1.5 Метод моделирования на основе операционного исчисления

Метод моделирования на основе операционного исчисления получает все большее распространение при анализе и синтезе СТК. В качестве воздействия  $U_{\text{ax}}(t)$  при моделировании линейных искажений целесообразно использовать сигналы, представляемые совокупностью одной или нескольких элементарных кривых (отрезков прямых, гармонических функций и т. д.). Операторное изображение  $\overline{U}_{\text{ax}}(p)$  указанного воздействия, получаемое на основании прямого

преобразования Лапласа (1.1), является мероморфной функцией комплексного переменного р (однозначная функция называется мероморфной, если ее особенностями являются только полюсы), причем, не сужая круга применимости модели, можно всегда выбрать такой вид  $U_{\text{ax}}(t)$ , чтобы изображение  $\overline{U}_{\text{ax}}(p)$ содержало только однократные полюсы, не совпадающие с полюсами операторной передаточной функции  $K(p)$  моделируемого звена (канала).

Зная изображение  $\overline{U}_{\text{ex}}(p)$  и передаточную функцию  $K(p)$ , находят вначале изображение  $\overline{U}_{\text{rx}}(p) = \overline{U}_{\text{rx}}(p)K(p)$  реакции, а затем, применяя обратное преобразование Лапласа (1.2), - саму реакцию (выходной сигнал).

С учетом свойства изображения  $\overline{U}_{\text{ex}}(p)$  и задаваемой выражениями (1.9), (1.13) передаточной функции  $K(p)$  нетрудно установить, что вычисление интеграла (1.2) Римана – Меллина выполняется с помощью обобщенной теоремы разложения (1.8), т. е. сводится к простой операции нахождения вычетов в однократных полюсах мероморфной функции  $M(p) = \overline{U}_{\infty}e^{pt}$ .

Важно отметить следующее. Изображение  $\overline{U}_{\text{ex}}(p)$  периодического, в том числе в узком смысле, воздействия  $U_{\text{ex}}(t)$  произвольной формы в качестве особых точек содержит бесконечное число простых (однократных) полюсов  $p_k = j2pk/T$  (*T* – период повторения,  $k = 0, \pm 1, \pm 2, ...$ ), расположенных на мнимой оси комплексной плоскости (см. подраздел 1.2). Реакция  $U_{\text{max}}(t)$  устойчивого линейного звена на периодическое воздействие является тоже периодической. Поэтому при ее нахождении вычеты необходимо вычислять только в полюсах  $p_k$  изображения  $\overline{U}_{\text{ex}}(p)$  воздействия (полюсы передаточной функции  $K(p)$  не учитываются). При нахождении реакции  $U_{\text{av}}(t)$  звена на периодическое в узком смысле воздействие  $U_{\text{rx}}(t)$  принимаются в расчет все полюсы: изображения  $\overline{U}_{\text{ex}}(p)$  и  $K(p)$ . Причем, сумма вычетов функции  $M(p)$  в полюсах изображения  $\overline{U}_{\text{\tiny{BX}}}(p)$  дает установившуюся (периодическую) составляющую  $U_{\text{ver}}(t)$ , а сумма вычетов в полюсах функции  $K(p)$  – переходную (затухающую) составляющую реакции  $U_{\text{B-LX}}(t) = U_{\text{ver}}(t) + U_{\text{rep}}(t)$ .

Аппарат операционного исчисления хорошо согласуется с описанием звеньев в виде (1.9). Он позволяет сравнительно просто получить точное аналитическое выражение реакции  $U_{\text{max}}(t)$ , для определения численных значений которой необходимы, как правило, небольшие объем оперативной памяти и машинное время. Преимуществом этого метода моделирования является возможность его использования при воздействиях  $U_{\text{ax}}(t)$ , не удовлетворяющих условию абсолютной интегрируемости. Все виды применяемых на практике функций представимы интегралом Лапласа (1.1). С учетом сказанного рассматриваемый метод рекомендуется использовать при математическом моделировании линейных искажений сигналов в сочетании с описанием свойств линейных звеньев (1.9), (1.13).

#### 1.6 Математические модели прохождения измерительных сигналов

При синтезе СТК возникает необходимость определения обоснованных допусков на неравномерность АЧХ и нелинейность ФЧХ отдельных звеньев и СТК в целом, при выполнении которых обеспечиваются малые (допустимые) линейные искажения передаваемых (принимаемых) сигналов. Эффективным способом нахождения поля допусков является математическое моделирование процесса прохождения измерительных сигналов в исследуемом канале (звене). В качестве модели последнего часто используют ФНЧ (при передаче сигнала непосредственно по видеочастоте) либо ПФ (при передаче на несущей частоте). Выбирая соответствующим образом характеристики ФНЧ (ПФ) и рассчитывая для каждого случая форму сигнала на выходе, можно установить обоснованные допуски на неравномерность АЧХ и нелинейность ФЧХ моделируемого канала.

С учетом этого рассмотрим единичный модулированный скачок  $U_{\omega}(t)$ и периодическую последовательность  $U_n(t)$  прямоугольных импульсов (рисунок 1.6, а, б):

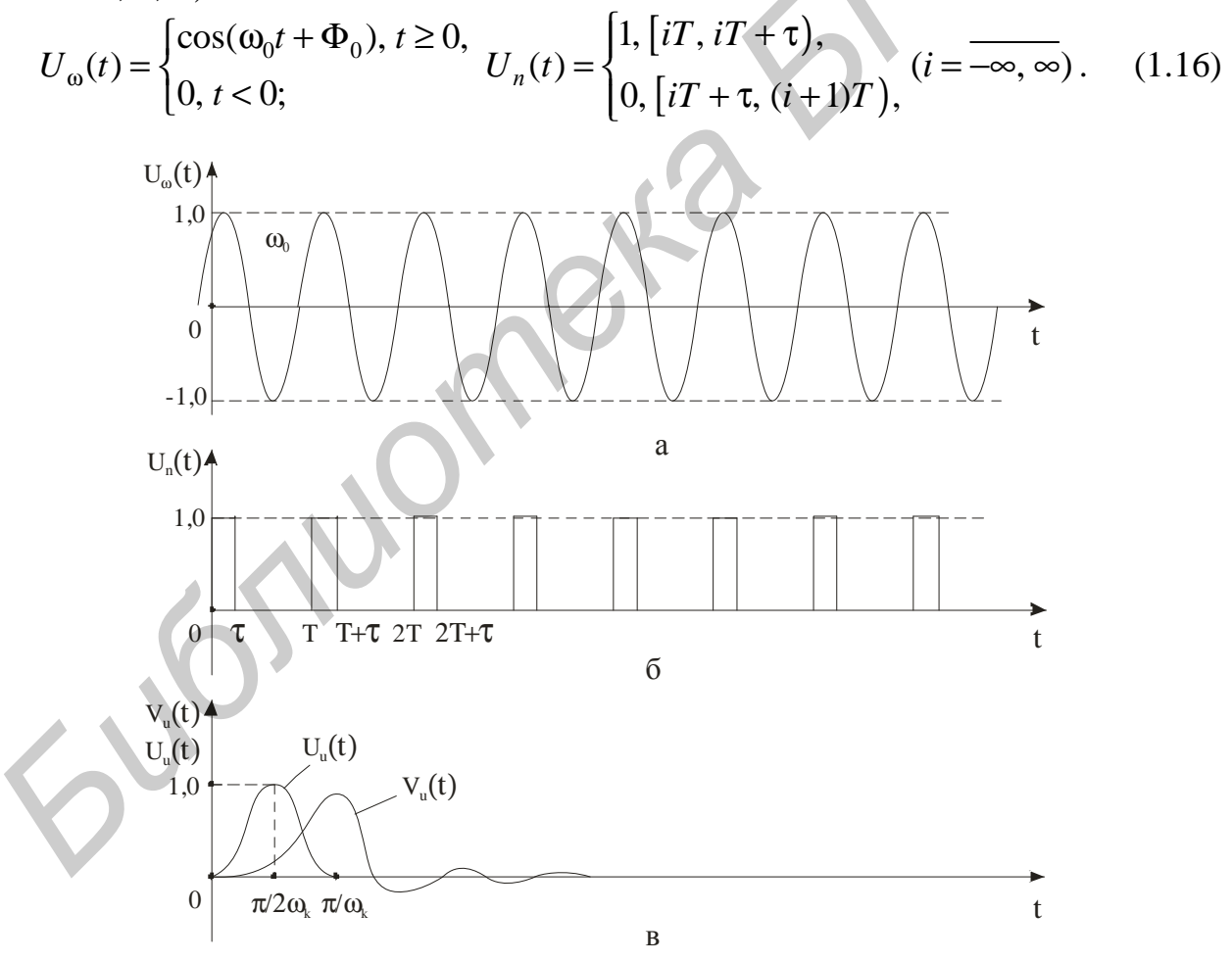

Рисунок 1.6 - Входные воздействия

Эти воздействия используют при математическом и физическом моделировании искажений сигналов в каналах типа ФНЧ и ПФ. Кроме того, линейной суперпозицией воздействий  $U_{\omega}(t)$ ,  $U_{n}(t)$  и их сдвигов по времени с достаточной степенью точности представляются многие из нормируемых в СТК измерительных сигналов и их элементов. Поэтому, имея реакции  $h_{\omega}(t)$  и  $h_{\nu}(t)$  на воздействия соответственно  $U_{\omega}(t)$  и  $U_{n}(t)$  и учитывая свойство линейности преобразования Лапласа, можно составить выражение для реакции моделируемого звена (канала) на интересующий измерительный сигнал.

Для нахождения реакций  $h_{\omega}(t)$  и  $h_{\nu}(t)$  воспользуемся методом моделирования на основе операционного исчисления. В соответствии с его процедурой с помощью прямого преобразования Лапласа (1.1) найдем изображения воздействий  $U_{\omega}(t)$  и  $U_n(t)$ :  $\overline{U}_{\omega}(p) = (p \cos \Phi_0 - \omega_0 \sin \Phi_0)/(p^2 + \omega_0^2)$ ;  $\overline{U}_n(p) = (1 - e^{-p\tau})/(1 - e^{-pT})$ . Анализ функций  $\overline{U}_n(p)$  и  $\overline{U}_n(p)$  показывает, что их особыми точками являются однократные полюсы. С учетом свойств операторной передаточной функции  $K(p)$ , задаваемой выражениями (1.9) и (1.13), изображения  $\overline{h}_{\omega}(p)$  и  $\overline{h}_{n}(p)$  реакций также имеют в качестве особых точек только простые полюсы. Поэтому для нахождения самих реакций  $h_{\omega}(t)$  и  $h_{\nu}(t)$  в соответствии с обобщенной теоремой разложения (1.6) необходимо по алгооднократных полюсах  $(1.8)$ вычислить вычеты  $\mathbf{B}$ функций **DHTMV**  $M_{\omega}(p) = \overline{U}_{\omega}(p)K(p)e^{pt}$  и  $M_{n}(p) = \overline{U}_{n}(p)K(p)e^{pt}$ .

Выполнив необходимые преобразования, получим:

$$
h_{\omega}(t) = |K(\omega_{0})|\cos(\omega_{0}t + \Phi_{0} + \theta(\omega_{0})) - \sum_{s=1}^{r} \frac{a_{s}\cos\Phi_{0} + \omega_{0}\sin\Phi_{0}}{(a_{s}^{2} + \omega_{0}^{2})}K_{s}e^{-a_{s}t} + \sum_{l=1}^{q} \frac{|K_{l}|e^{-a_{l}t}}{\omega_{l}^{2}((\omega_{0}^{2} - \omega_{l}^{2} + a_{l}^{2})^{2} + (2a_{l}\omega_{l})^{2})}((\omega_{l}^{2}(\omega_{0}^{2} - \omega_{l}^{2} - a_{l}^{2})\cos\Phi_{0} - 2a_{l}\omega_{l}^{2}\omega_{0}\sin\Phi_{0})\cos(\omega_{l}t + \phi_{l}) - (a_{l}\omega_{l}(\omega_{0}^{2} + \omega_{l}^{2} + a_{l}^{2})\cos\Phi_{0} + \omega_{0}\omega_{l}(\omega_{0}^{2} - \omega_{l}^{2} + a_{l}^{2})\sin\Phi_{0})\sin(\omega_{l}t + \phi_{l}), \qquad (1.17)
$$

$$
h_n(t) = K(0) - \sum_{s=1}^r K_s e^{-a_s t} \left( \frac{1}{a_{s11}} + \frac{1}{a_{s22}} \right) - \sum_{l=1}^q \frac{|K_l| e^{-a_l t}}{\omega_l} \left( \frac{\omega_{l11}}{a_{l11}^2 + \omega_{l11}^2} + \frac{\omega_{l22}}{(a_{l22}^2 + \omega_{l22}^2) e^{a_l(T-\tau)}} \right) \cos(\omega_l t + \varphi_l) + \left( \frac{a_{l11}}{a_{l11}^2 + \omega_{l11}^2} + \frac{\omega_{l22}}{(a_{l22}^2 + \omega_{l22}^2) e^{a_l(T-\tau)}} \right) \sin(\omega_l t + \varphi_l), \qquad (1.18)
$$

$$
\text{rge } K(\omega_0) = |K(\omega_0)| e^{j\theta(\omega_0)} = (K(p))_{p=j\omega_0};
$$
\n
$$
|K_l| e^{j\phi_l} = ((p^2 + 2a_l p + a_l^2 + \omega_l^2) K(p))_{p=-a_l+j\omega_l}
$$
\n
$$
K_s = ((p + a_s) K(p))_{p=-a_s}; \quad i = 0, \pm 1, \pm 2, \dots;
$$

 $\blacksquare$ 

$$
\begin{pmatrix} a_{l11} \ \omega_{l11} \ \omega_{l11} \end{pmatrix} = (1 - e^{-a_{l}T} \cos \omega_{l}T \begin{pmatrix} a_{l} \ \omega_{l} \end{pmatrix} + e^{-a_{l}T} \sin \omega_{l}T \begin{pmatrix} -\omega_{l} \ a_{l} \end{pmatrix};
$$
  
\n
$$
a_{s11} = a_{s}(1 - e^{-a_{s}T}); \ a_{s22} = a_{s}(1 - e^{a_{s}T})/e^{a_{s}\tau};
$$
  
\n
$$
\begin{pmatrix} a_{l22} \ \omega_{l22} \end{pmatrix} = (e^{-a_{l}T} \cos \omega_{l}T - \cos \omega_{l}(T - \tau)) \begin{pmatrix} a_{l} \ \omega_{l} \end{pmatrix} + (e^{-a_{l}T} \sin \omega_{l}T + \sin \omega_{l}(T - \tau)) \begin{pmatrix} \omega_{l} \ -a_{l} \end{pmatrix};
$$
  
\n
$$
h_{n}(t) = \sum_{[\tau + iT, (i+1)T)}^{r} \sum_{s=1}^{K} \frac{K_{s}e^{-a_{s}t}}{a_{s11}} (e^{a_{s}\tau} - 1) + \sum_{l=1}^{q} \frac{|K_{l}|e^{-a_{l}t}}{\omega_{l}(a_{l11}^{2} + \omega_{l11}^{2})} (\omega_{l11}e^{a_{l}\tau} \times \cos(\omega_{l}(t - \tau) + \varphi_{l}) - \omega_{l11} \cos(\omega_{l}t + \varphi_{l}) + a_{l11}e^{a_{l}\tau} \sin(\omega_{l}(t - \tau) + \varphi_{l}) - a_{l11} \sin(\omega_{l}t + \varphi_{l})). \qquad (1.19)
$$

Отметим следующее. Вычисление реакции  $h_n(t)$  на периодическое воздействие по модели (1.8) приводит к представлению ее тригонометрическим рядом Фурье. С учетом этого для нахождения  $h_n(t)$  целесообразно использовать метод Ильинкова. В результате получены выражения (1.18) и (1.19), представляющие реакцию в любой точке периодического интервала не рядом Фурье, а конечной суммой (в замкнутом виде), число слагаемых которой определяется порядком передаточной функции  $K(p)$ . Это уменьшает время счета на ПЭВМ и повышает наглядность выходного результата.

 $\lim_{\omega_0 \to 0, \Phi_0 \to 0} h_{\omega}(t)$   $\text{H}$   $h_1(t) = \lim_{T \to \infty} h_n(t)$  B COOT-Предельными переходами  $h(t) =$ ношениях  $(1.17) - (1.19)$  просто получить необходимые во многих случаях выражения для переходной характеристики  $h(t)$  исследуемого звена (канала) и его реакции  $h_1(t)$  на одиночный прямоугольный импульс. Одновременно

$$
h_1(t) = \begin{cases} h(t), [0, \tau), \\ h(t) - h(t - \tau), [\tau, \infty). \end{cases}
$$
 (1.20)

Модель (1.20) очень удобна для практического применения.

Анализ построенных математических моделей (1.17) - (1.19) с учетом выполнения по ним количественных расчетов на ПЭВМ показывает, что с целью упрощения составления программ и уменьшения объема работ по подготовке данных все программы расчета прохождения сигналов, независимо от используемой системы программирования, целесообразно разрабатывать на базе единой подпрограммы (процедуры), реализующей машинный алгоритм вычисления параметров  $K(\omega_0)$ ,  $|K(\omega_0)|$ ,  $\theta(\omega_0)$ ,  $K_s$ ,  $|K_l|$  и  $\varphi_l$ , входящих в модели  $(1.17) - (1.19)$ . Обращение к определению этих параметров и выражениям (1.9), (1.13) показывает, что величины  $K(\omega_0)$ ,  $|K(\omega_0)|$  и  $\theta(\omega_0)$  представляют собой численные значения соответственно комплексной передаточной функции, АЧХ и ФЧХ фильтра – модели исследуемого звена (канала) – на частоте  $\omega_0$ . Поэтому упомянутая единая подпрограмма (процедура) является также основным элементом программы расчета частотных характеристик моделируемого канала.

В качестве примера составления на основе соотношений  $(1.17) - (1.19)$ математических моделей прохождения нормируемых измерительных сигналов найдем выражение для реакции  $V_u(t)$  на воздействие  $U_u(t)$  в виде sin<sup>2</sup>-импульса, наиболее часто применяемого при проектировании и эксплуатации ТВ систем (рисунок 1.6, в):

$$
U_u(t) = \begin{cases} \sin^2 \omega_k t, [0, \pi/\omega_k], \\ 0, ]0, \pi/\omega_k[. \end{cases}
$$
 (1.21)

Для упрощения нахождения изображения  $\overline{U}_u(p)$  рассматриваемого сигнала представим функцию  $f(t) = \sin^2 \omega_k t$  в виде  $f(t) = 0.5(1 - \cos 2\omega_k t)$ , учтем, что  $\gamma(t) \cdot 1 \Leftrightarrow 1/p$ ,  $\gamma(t) \cdot \cos 2\omega_t t \Leftrightarrow p^2/(p^2 + 4\omega_t^2)$  ( $\gamma(t)$  – единичная ступенчатая функция), и воспользуемся теоремой запаздывания. В результате получим

$$
\overline{U}_u(p) = \frac{1}{2} \left( \frac{1}{p} - \frac{p}{p^2 + 4\omega_k^2} \right) \left( 1 - e^{-\frac{\pi}{\omega_k} p} \right)
$$
(1.22)

Выражение (1.22) показывает, что воздействие  $U_u(t)$  представляет линейную суперпозицию ступенчатого единичного воздействия, включающегося в момент  $t = 0$ , косинусоидального напряжения с частотой  $2\omega$ , и нулевой начальной фазой и их сдвига на время  $\pi/\omega_k$ . С учетом этого сразу приходим к выражению

$$
V_{u}(t) = \begin{cases} (h(t) - h_{1\omega}(t))/2, [0, \pi/\omega_{k}],\\ (h(t) - h_{1\omega}(t) - h(t - \pi/\omega_{k}) + h_{1\omega}(t - \pi/\omega_{k}))/2, (\pi/\omega_{k}, \infty),\\ \text{rate } h_{1\omega}(t) = (h_{\omega}(t))_{\omega_{0} = 2\omega_{k}, \Phi_{0} = 0}. \end{cases}
$$
(1.23)

Соотношение (1.23) есть результат математического моделирования прохождения через исследуемое звено (канал) с заданными частотными характеристиками измерительного сигнала в виде sin<sup>2</sup>-импульса. Возможности модели позволяют исследовать линейные искажения в каналах минимально- и неминимально-фазового типов, что объясняется принятым в форме (1.9) описанием линейных четырехполюсников.

## 2 КОНТРОЛЬНЫЕ ЗАДАНИЯ ДЛЯ САМОСТОЯТЕЛЬНОЙ РАБОТЫ СТУДЕНТОВ

#### 2.1 Общая характеристика контрольного задания

Рассматривается система передачи ТВ-сигналов с двухполосной амплитудной модуляцией (рисунок 2.1).

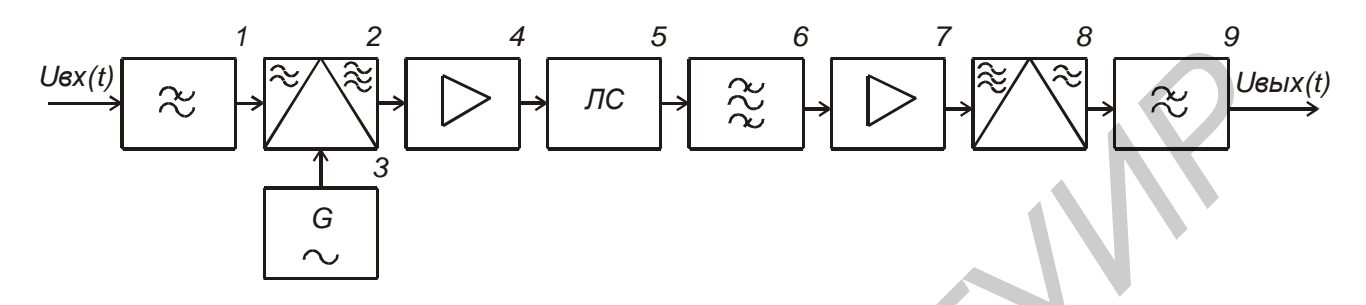

Рисунок 2.1 – Структурная схема системы передачи ТВ сигналов

Структурная схема системы содержит ФНЧ 1, двухполосный амплитудный модулятор 2, генератор 3 несущей частоты  $f_0$ , широкополосный усилитель 4 высокой частоты (на передающей стороне), линию связи 5, ПФ 6, широкополосный усилитель 7 высокой частоты, амплитудный демодулятор 8, ФНЧ 9 (на приемной стороне).

В контрольном задании, состоящем из нескольких последовательных процедур, выполняются: проектирование линейных звеньев рассматриваемой системы (ФНЧ 1, ПФ 6, ФНЧ 9) по методу рабочих параметров; исследование частотных свойств этих звеньев посредством моделирования их АЧХ, ФЧХ и ХРЗ; исследование временных свойств системы в целом посредством моделирования процесса прохождения измерительных сигналов.

Каждый студент выполняет индивидуальное контрольное задание с конкретными численными значениями технических параметров, выбираемыми из базы (технических параметров) с помощью следующих идентификационных коэффициентов:

 $N_{\Phi} = |10 - M_{\Phi}|$ ,  $M_{\Phi}$  – число букв в фамилии студента;

 $N_{\rm H} = |10 - M_{\rm H}|$ ,  $M_{\rm H}$  – число букв в имени студента;

 $N_{\rm O} = |10 - M_{\rm O}|$ ,  $M_{\rm O}$  – число букв в отчестве студента;

 $b_0$ ,  $b_1$ ,  $b_2$  – коэффициенты, представляющие число  $M_{\Phi} = b_0 2^0 + b_1 2^1 +$ +  $b_2 2^2 + ... + b_k 2^k + ... + b_n 2^n$  в  $(n+1)$ -разрядной двоичной системе исчисления. 2.2 Процедуры контрольного задания

2.2.1 Процедура 1

1 Построить операторную передаточную функцию *K*1(*p*) ФНЧ 1 (см. рисунок 2.1), используя метод рабочих параметров и выбирая ХРЗ модели Золотарева – Кауэра (идентификационный коэффициент  $b_0 = 0$ ) либо модели Чебышева  $(b_0 = 1)$ .

2 Построить операторную передаточную функцию  $K_6(p)$  ПФ 6, используя метод рабочих параметров и выбирая ХРЗ модели Золотарева – Кауэра (идентификационный коэффициент  $b_1 = 0$ ) либо модели Чебышева ( $b_1 = 1$ ).

3 Построить операторную передаточную функцию *K*9(*p)* ФНЧ 9, используя метод рабочих параметров и выбирая ХРЗ модели Золотарева – Кауэра (идентификационный коэффициент  $b_2 = 0$ ) либо модели Чебышева ( $b_2 = 1$ ).

2.2.2 Процедура 2

1 В диапазоне реальных частот (0 − 3*FD*1) построить на ПЭВМ АЧХ, ФЧХ и ХРЗ ФНЧ 1.

2 В диапазоне реальных частот от  $(f_0 \rightarrow 3F_{-D6})$  до  $(f_0 + 3F_{+D6})$  построить АЧХ, ФЧХ и ХРЗ ПФ 6.

3 В диапазоне реальных частот (0 − 3*FD*9) построитьАЧХ,ФЧХ и ХРЗ ФНЧ 9.

4 Проанализировать полученные характеристики на соответствие требованиям технического задания. Частотные характеристики представить в линейном масштабе по оси частот.

2.2.3 Процедура 3

1 Проанализировать математическую модель

2 Постронть операторную передаточную функцию 
$$
K_6(p)
$$
 ПФ 6, исповзу  
иетод работих параметров и выбирая XP3 модели Золотарева – Кауэра (иден-  
ификационный коэффициент  $b_1 = 0$ ) либо модели Чебышева  $(b_1 = 1)$ ,  
3 Постронть операторную передаточную функцию  $K_9(p)$  ФНЧ 9, исполь-  
иярметод работих параметров и выбирая XP3 модели Золотарева – Кауэра  
идентификационный коэффициент  $b_2 = 0$ ) либо модели Чебышева  $(b_2 = 1)$ .  
2.2.2 Проиедува 2  
1 В диапазоне реальных частот  $(0 - 3F_{D1})$  построить на ПЭВМ АЧХ, ФЧХ  
1 XP3 ФНЧ 1.  
2 В диапазон реальных частот от  $(f_0 - 3F_{-D6})$ ло  $(f_0 + 3F_{+D6})$  построить  
4ЧХ, ФЧХ и ХРЗ ПФб.  
3 В диапазоне реальных частот  $(0 - 3F_{D9})$  построить АЧХ, ФЧХ и ХРЗ ФНЧ 9.  
4 Проанализировать полученные характеристики на соответтые тербогавним технического задания. Частоные характеристики пердставить в линей-  
ном масштабе по соч частот.  
2.2.3 Процедура 3  
1 Проанализировать математническую модель  
Кък  $(t) =$   $\begin{cases} \sin^2((1+b_1)\omega_k t) + b_0 \cos^2((1+b_1)\omega_k t), & (t_1, t_2), (t_3, t_4), \end{cases} \\ \cos(\theta) & (-\infty, t_1], [t_2, t_3], [t_4, \infty) \end{cases}$  (2.1)  
аходного измерительного ситнала  $(b_0, b_1 - идентификационные коэффициенты).$   
Гостронть на ПЭВМ график зависимости  $U_{\text{ex}}(t)$  на интервале  $(0, 4t_2)$ .

входного измерительного сигнала  $(b_0, b_1 - \mu)$ дентификационные коэффициенты). Построить на ПЭВМ график зависимости  $U_{\text{ax}}(t)$  на интервале (0, 4 $t_2$ ).

2 Построить лапласовское изображение  $\overline{U}_{\textsc{bx}}(p)$  измерительного сигнала  $U_{\rm ex}(t)$ .

3 Выполнив преобразование формального описания системы передачи ТВ-сигналов методом информационного параметра и применив метод моделирования на основе операционного исчисления, построить математическую модель  $U_{\text{\tiny RHX}}(t)$  прохождения измерительного сигнала (2.1). Операции, выполняемые модулятором 2, усилителями 4, 7 и демодулятором 8, считать идеальными.

4 Построить на ПЭВМ график зависимости  $U_{\text{max}}(t)$  на интервале (0, 4t<sub>2</sub>). Проанализировать полученные результаты.

2.3 База технических параметров

Используемые в контрольном задании технические параметры имеют следующий физический смысл:

 $f_0$  – несущая частота исследуемой системы передачи (см. рисунок 2.1);

 $F_{D1}$  ( $F_{D9}$ ) – граничная частота полосы пропускания ФНЧ 1 (9);

 $F_{S1}$  ( $F_{S9}$ ) – граничная частота полосы задерживания ФНЧ 1 (9);

 $F_{+D6}$  ( $F_{-D6}$ ) – верхняя (нижняя) граничная частота полосы пропускания ПФ 6;  $F_{+S6}$  ( $F_{-S6}$ ) – верхняя (нижняя) граничная частота полосы задерживания ПФ 6;

 $a_1(f)$  ( $a_6(f)$ ,  $a_9(f)$ ) – характеристика рабочего затухания ФНЧ 1 (ПФ 6, ФНЧ 9);

 $a_{D1}$  ( $a_{D6}$ ,  $a_{D9}$ ) – допустимая неравномерность характеристики рабочего затухания ФНЧ 1 (ПФ 6, ФНЧ 9) в полосе пропускания;

 $a_{S1}$  ( $a_{S6}$ ,  $a_{S9}$ ) – минимальное рабочее затухание ФНЧ 1 (ПФ 6, ФНЧ 9) в полосе задерживания;

 $\omega_k$  - круговая частота, характеризующая свойства измерительного сигнала (2.1):

 $t_{\text{IH}}$ ,  $t_{\text{2H}}$ ,  $t_{\text{3H}}$ ,  $t_{\text{4H}}$  – нормированные (к частоте  $\omega_k$ ) моменты времени;

 $N_{\Phi}$ ,  $N_{H}$ ,  $N_{\Theta}$ ,  $b_{0}$ ,  $b_{1}$ ,  $b_{2}$  – идентификационные коэффициенты (см. подраздел 2.1).

Каждый студент определяет численные значения технических параметров по своим идентификационным коэффициентам, используя данные таблицы 2.1 и приведенные ниже сведения.

| Параметры                   | Значения параметров |          |                |                |                |                |      |      |          |                |                |
|-----------------------------|---------------------|----------|----------------|----------------|----------------|----------------|------|------|----------|----------------|----------------|
| $N_{\Phi}$                  | 0                   |          | $\overline{2}$ | 3              | 4              | 5              | 6    |      | 8        | 9              | 10             |
| $a_{D10}$ , дБ              | 0.20                | 0.30     | 1.30           | 0.20           | 0.30           | 1.30           | 0.20 | 0.30 | 1.30     | 0.20           | 0.30           |
| $a_{S10}$ , дБ              | 22                  | 26       | 30             | 22             | 26             | 30             | 22   | 26   | 30       | 22             | 26             |
| $a_{D60}$ , дБ              | 0.30                | 1.30     | 0.20           | 1.30           | 0.20           | 0.30           | 0.30 | 1.30 | 0.20     | 1.30           | 0.20           |
| $a_{S60}$ , д $B$           | 26                  | 30       | 22             | 30             | 22             | 26             | 26   | 30   | 22       | 30             | 22             |
| $a_{D90}$ , $\overline{AB}$ | 1.30                | 0.20     | 0.30           | 0.30           | 1.30           | 0.20           | 1.30 | 0.20 | 0.30     | 0.30           | 1.30           |
| $a_{S90}$ , дБ              | 30                  | 22       | 26             | 26             | 30             | 22             | 30   | 22   | 26       | 26             | 30             |
| $f_0$ , М $\Gamma$ ц        | 50                  | 60       | 70             | 80             | 90             | 100            | 110  | 120  | 130      | 140            | 150            |
| $t_{1H}$                    | $\theta$            | $\Omega$ | $\theta$       | $\Omega$       | $\theta$       |                | 1    |      | $\theta$ | $\overline{2}$ | 3              |
| $t_{2H}$                    | $\overline{2}$      | 4        | 6              | $\overline{2}$ |                | $\overline{2}$ | 3    | 4    | 3        | 4              | $\overline{4}$ |
| $t_{3H}$                    | 6                   | 6        | 6              | $\overline{4}$ | 6              | 6              | 6    | 6    | 6        | 6              | 6              |
| $N_{\Phi}$                  | $\overline{0}$      |          | $\overline{2}$ | 3              | $\overline{4}$ | 5              | 6    | 7    | 8        | 9              | 10             |
| $t_{4H}$                    | 6                   | 6        | 6              | 6              | 6              | 6              | 6    | 6    | 6        | 6              | 6              |

Таблица 2.1 - Численные значения технических параметров

$$
F_{D1} = (1 + 0.1 \cdot N_H)F_{D10} \t(F_{D10} = 3 \cdot 10^6 \t F_{11});
$$
  
\n
$$
F_{S1} = (1 + 0.1 \cdot N_H)F_{S10} \t(F_{S10} = 6 \cdot 10^6 \t F_{11});
$$
  
\n
$$
F_{D9} = F_{D90}/(1 + 0.1 \cdot N_O) \t(F_{D90} = 6 \cdot 10^6 \t F_{11});
$$
  
\n
$$
F_{S9} = F_{S90}/(1 + 0.1 \cdot N_O) \t(F_{S90} = 12 \cdot 10^6 \t F_{11});
$$
  
\n
$$
F_{+D6} = f_0 + (1 + b_2)F_{D10}; \tF_{-D6} = f_0 - (1 + b_2)F_{D10};
$$
  
\n
$$
F_{+S6} = f_0 + (1 + b_2)F_{S10}; \tF_{-S6} = f_0 - (1 + b_2)F_{S10};
$$
  
\n
$$
t_1 = t_{1H} \cdot \frac{\pi}{2\omega_k}; t_2 = t_{2H} \cdot \frac{\pi}{2\omega_k}; t_3 = t_{3H} \cdot \frac{\pi}{2\omega_k}; t_4 = t_{4H} \cdot \frac{\pi}{2\omega_k};
$$
  
\n
$$
\omega_k = 3\pi \cdot 10^6 \text{ pauC}.
$$

## 3 КОНТРОЛЬНЫЕ ВОПРОСЫ ДЛЯ САМОСТОЯТЕЛЬНОЙ РАБОТЫ СТУДЕНТОВ

### 3.1 Контрольные вопросы к разделу «Общие принципы математического моделирования систем телекоммуникаций»

1 Существенные признаки систем телекоммуникаций как области науки и техники.

2 На примере моделирования приемного устройства СТК пояснить метод полунатурного моделирования.

3 Объяснить процедуру общего описания информационной системы.

4 Триединое свойство информационных систем.

5 Необходимые свойства показателей качества СТК.

6 Эффективность, техническая эффективность, экономическая эффективность СТК.

- 7 Главные показатели качества СТК.
- 8 Необходимые требования к функции потерь.

9 Две основные модели оценки точности СТК.

10 Графическая интерпретация метода оценки точности СТК по критерию минимума средних потерь.

11 Классификация методов исследования систем телекоммуникаций.

- 12 Сущность процедуры упрощения анализа СТК.
- 13 Сущность формульного метода анализа СТК.
- 14 Численный метод анализа СТК.
- 15 Сущность математического синтеза СТК.

16 Общность и различие эмпирически интуитивного и эвристического методов синтеза СТК.

17 Сущность процедуры параметрической оптимизации СТК.

- 18 Сущность процедуры математического моделирования СТК.
- 19 Требования к многофункциональной программе моделирования СТК.
- 20 Разновидности неформального описания СТК.

21 Сущность системного подхода к проектированию и разработке СТК.

- 22 Этапы проектирования СТК.
- 23 Сушность процедуры и варианты декомпозиции СТК.

24 Основные принципы перехода от формального описания к математической модели.

25 Триединый процесс оптимизации формального описания СТК.

26 Основные этапы построения математической модели СТК.

27 Выполнить процедуру оптимизации структурной схемы простейшей СТК с амплитудной модуляцией.

3.2 Контрольные вопросы к разделу «Методы математического описания сигналов и помех»

 $\mathbf{1}$ Общая классификация сигналов в СТК.

 $\overline{2}$ Общая классификация помех в СТК.

Условие ортогональности бесконечной системы действительных и  $\mathfrak{Z}$ комплекснозначных функций, его физическая интерпретация.

Теорема разложения в обобщенный ряд Фурье.  $\overline{4}$ 

Условие полноты системы, равенство Бесселя.  $5<sup>5</sup>$ 

Привести примеры полных и неполных ортогональных систем. 6

 $\overline{7}$ Энергия и средняя мощность (на интервале) континуального сигнала.

8 Основные задачи описания СТК.

Сформулировать рекомендации по выбору подходящей ортогональ-9 ной системы функций.

10 Условия представления сигналов рядом Фурье.

11 Взаимосвязь спектральных коэффициентов ряда Фурье в комплексной и тригонометрической формах.

12 Доказать, что амплитудный спектр периодического сигнала является четной, а фазовый - нечетной функциями частоты.

13 Свойства ряда Фурье, явление Гибса. При разложении каких сигналов наблюдается явление Гибса?

14 Средняя мощность периодического сигнала в частотной и временной областях.

15 Структура ряда Фурье для полигармонического сигнала.

16 Влияние начальных фаз спектральных компонент на амплитуду полигармонического сигнала.

17 Проанализировать математические модели

$$
f_1(t) = \begin{cases} At/\tau, [0, \tau), \\ At/(\tau - T) + AT/(T - \tau), [\tau, T), \\ f_2(t + T), (-\infty, \infty) \end{cases} \quad H \quad f_2(t) = \begin{cases} At/\tau^2, [0, \tau), \\ A(t - T)^2/(\tau - T)^2, [\tau, T), \\ f_3(t + T), (-\infty, \infty) \end{cases}
$$

сигналов соответственно  $f_1(t)$  и  $f_2(t)$ , представить их графически, установить взаимосвязь между ними. Построить модели аппроксимирующих функций  $f_1^*(t)$  и  $f_2^*(t)$  в форме ряда Фурье в комплексном виде. Найти действующие значения и средние мощности сигналов.

математическую модель сигнала 18 Проанализировать  $f_1(t)$ :  $f_1(t) = \sum_{i=1}^{5} A(\cos(2\pi n f_{11} t + \Theta) + \cos(2\pi k n f_{11} t + \Theta)), (-\infty, \infty)$ , представить его графи-

чески. Проанализировать структуру ряда Фурье для сигнала  $f_1(t)$ , построить модель аппроксимирующей функции  $f_1^*(t)$  в форме ряда Фурье в комплексной и тригонометрической формах (принять  $k = 1.5$  и  $\Theta = 0$ ). Найти среднюю мощность сигнала.

19 Проанализировать математическую модель сигнала  $f_1(t)$ :

$$
f_1(t) = \begin{cases} \cos \omega_0 t, \left[ -\pi/2\omega_0, \pi/2\omega_0 \right), \\ f_1(t + \pi/\omega_0), (-\infty, \infty), \end{cases}
$$
 \nthe eigenvalue of the product  $t$  is the positive constant.

\nwhere  $t$  is the positive constant.

ить модель аппроксимирующей функции  $f_1^*(t)$  в форме ряда Фурье в комплексной и тригонометрической формах. Найти его действующее значение и среднюю мощность.

20 Проанализировать математическую модель сигнала  $f_1(t)$ :

$$
f_1(t) = \begin{cases} \cos \omega_0 t, \left[ -\pi/2 \omega_0, \pi/2 \omega_0 \right), \\ 0, \left[ -3\pi/2 \omega_0, -2\pi/2 \omega_0 \right), \left[ \pi/2 \omega_0, 3\pi/2 \omega_0 \right), \\ f_1(t + 3\pi/2 \omega_0), (-\infty, \infty), \end{cases}
$$
 \nthe

фически. Построить модель аппроксимирующей функции  $f_1^*(t)$  в форме ряда Фурье в комплексной и тригонометрической формах. Найти его действующее значение и среднюю мощность.

21 Сигнал  $f_1(t)$  представляет собой результат выделения из гармонического колебания частотой  $f_0$  и с амплитудой  $A$  каждой третьей полуволны положительной полярности. Построить его математическую модель (четной функцией). Построить модель аппроксимирующей функции  $f_1^*(t)$  в форме ряда Фурье в комплексном виде. Найти его действующее значение и среднюю мощность.

22 Сигнал  $f_1(t)$  представляет собой результат выделения из гармонического колебания частотой  $f_0$  и с амплитудой  $A$  первой и второй из каждых десяти последовательных полуволн. Построить его математическую модель (нечетной функцией). Построить модель аппроксимирующей функции  $f_1^*(t)$  в форме ряда Фурье в тригонометрической форме. Найти его действующее значение и среднюю мощность.  $\begin{pmatrix} \cos \omega_0 t, [-\pi/2\omega_0, \pi/2\omega_0), \\ 0, 1/(\ell) = \{0, [-3\pi/2\omega_0, -2\pi/2\omega_0), [\pi/2\omega_0, 3\pi/2\omega_0), \end{pmatrix}$  представить его гр $f_i(t + 3\pi/2\omega_0, -2\pi/2\omega_0), (-\infty, \infty),$ <br>*Бически.* Построить модель ашпроксимирующей функции  $f_i(t)$  в фор

23 Объяснить, с какой целью при представлении сигнала рядом Котельникова вводится ограничение по спектру верхней граничной частотой  $f_m$ .

24 Предложите наиболее эффективный измерительный сигнал для измерения и контроля частотно-временных свойств канала передачи с верхней граничной частотой  $f_m = 6$  МГц.

25 Дать сравнительную оценку точности представления полигармонических и импульсных сигналов рядом Котельникова.

26 Проанализировать математическую модель финитного сигнала  $f_1(t)$ :  $\hat{f}_1(t) = \begin{cases} 1, 0, 0, 0, 0 \\ 0, [\tau, \infty), (-\infty, 0) \end{cases}$  $, [0, \tau),$  $0, [\tau, \infty), (-\infty, 0),$ *A f t*  $[A, [0, \tau),$  ]  $=\left\{0, [\tau, \infty), (-\infty, 0), \right\}$  представить его графически. Построить модель аппроксимирующей функции  $f_1^*(t)$ , представляющей сигнал  $f_1(t)$  на отрезке  $[-T, 2T]$  в форме конечной суммы ряда Котельникова (принять  $f_m = 10/T$  и  $\tau = T/2$ ). Найти энергию сигнала  $f_1(t)$  двумя способами: через совокупность

коэффициентов ряда Котельникова; посредством интегрирования функции  $f_1(t)$ . Сравнить полученные результаты. Повторить все необходимые действия при  $f_m = 40/T$ .

27 The  
дстанить сигнал 
$$
f_1(t) = \begin{cases} \cos \omega_0 t, \left[ -\pi/2\omega_0, \pi/2\omega_0 \right], \\ 0, \left[ -\pi/2\omega_0, \pi/2\omega_0 \right[ \end{cases}
$$
 на отрезке вре-

мени  $[-\pi/2\omega_0, \pi/2\omega_0]$  рядом по полиномам Лежандра первого рода.

28 The  
28 The  
208 Theorem 20. 
$$
f_1(t) = \begin{cases} 1, \left[ -\tau/2, \tau/2 \right], \\ 0, \left[ -\tau/2, \tau/2 \right] \end{cases}
$$
 ha orpeske времени

 $[-\tau/2, \tau/2]$  рядом по полиномам Чебышева первого рода.

29 Представить сигнал  $f_1(t) = \begin{cases} A \sin \omega_0 t, [0, \pi/\omega_0]. \end{cases}$  $] 0, \pi/\omega_0[$  $0^{\prime}$ ,  $\lfloor$   $\upsilon$ ,  $\lceil$   $\upsilon$ <sub>/</sub> $\omega$ <sub>0</sub> 1  $\mathbf{0}$  $\sin \omega_0 t$ ,  $[0, \pi/\omega_0]$ ,  $0, 0, 0$  $A \sin \omega_0 t$ *f t*  $\left[ A \sin \omega_0 t, \left[ 0, \pi / \omega_0 \right], \right]$  $=\begin{cases} 0, & 0 \le t \le 0 \le 1 \end{cases}$  рядом по функциям

Лагерра.

30 Представить сигнал 
$$
f_1(t) = \begin{cases} \cos \omega_0 t, \left[ -\pi/2\omega_0, \pi/2\omega_0 \right], \\ 0, \left[ -\pi/2\omega_0, \pi/2\omega_0 \right] \end{cases}
$$
рядом по функци

циям Эрмита.

- 31 Взаимосвязь функций Уолша и Радемахера.
- 32 Свойства функций Уолша.

28 Представить сигнал 
$$
f_1(t) = \begin{cases} 1, 1 & 0 \le t \le 0 \le t \le 0 \le 0 \end{cases}
$$
на отрезке времени  
\n- $\tau/2, \tau/2$ ] ради по политомам Чебышева первого рода.  
\n29 Представить сигнал  $f_1(t) = \begin{cases} Asin \omega_0 t, [0, \pi/\omega_0], \theta_0 \end{cases}$ рялом по функциям  
\nIareppa.  
\n30 Представить сигнал  $f_1(t) = \begin{cases} \cos \omega_0 t, [-\pi/2\omega_0, \pi/2\omega_0], \theta_0 \end{cases}$ рядом по функциям  
\n31 Взаимосвязь функций Уолша и Радемахера.  
\n32 Свойства функций Уолша.  
\n33 Представить сигнал  $f_1(t) = \begin{cases} At/\tau, [0, \tau), \lambda \end{cases}$   
\nbyнкциям Уолша.  
\n34 Представить сигнал  $f_1(t) = \begin{cases} \cos \omega_0 t, [-\pi/2\omega_0, \pi/2\omega_0], \lambda \end{cases}$ рядом по  
\nbyнкиим Уолша.  
\n331 Медставить сигнал  $f_1(t) = \begin{cases} \cos \omega_0 t, [-\pi/2\omega_0, \pi/2\omega_0], \lambda \end{cases}$ рядом по функция  
\n35 Условия представления сигналов преобразованием Фурье.  
\n36 Прецставяются ли нитералом Фурве сигналы  
\n $f_1(t) = \begin{cases} A_1 \cos(\omega_0 t + \Phi_0), [0, \infty), \lambda \end{cases}$  и  $f_2(t) = \begin{cases} f_2(t+T), [0, \infty), \lambda \end{cases}$ ?  
\n37 Доказать, что амплитудный спект р (g) (—керлодинеского сигнала

функциям Уолша.

34 The  
дставить сигнал 
$$
f_1(t) = \begin{cases} \cos \omega_0 t, \left[ -\pi/2 \omega_0, \pi/2 \omega_0 \right], \\ 0, \left[ -\pi/2 \omega_0, \pi/2 \omega_0 \right] \end{cases}
$$
рядом по функци

циям Уолша.

- 35 Условия представления сигналов преобразованием Фурье.
- 36 Представляются ли интегралом Фурье сигналы

$$
f_1(t) = \begin{cases} A_1 \cos(\omega_0 t + \Phi_0), [0, \infty), \\ 0, (-\infty, 0) \end{cases} \quad \text{if} \quad f_2(t) = \begin{cases} f_2(t + T), [0, \infty), \\ 0, (-\infty, 0) \end{cases} ?
$$

37 Доказать, что амплитудный спектр *S* (ω) непериодического сигнала является четной, а фазовый спектр  $\Theta(\omega)$  – нечетной функциями частоты.

38 Доказать взаимосвязь спектральной плотности *S* (ω) и спектральных коэффициентов *C<sup>n</sup>* ряда Фурье.

39 При каких условиях дифференцирующая и интегрирующая цепи выполняют с минимальной погрешностью соответствующие математические операции над сигналами? Доказать.

30

40 Доказать свойство сдвига по времени; свойство изменения масштаба по времени; свойство смещения спектра сигнала.

41 Доказать свойство интегрирования сигнала, используя свойство дифференцирования.

42 Ограничения при применении свойства интегрирования сигнала.

43 Доказать свойство произведения сигналов; свойство произведения спектров.

44 Энергия взаимодействия двух сигналов. Выражение получить из свойства произведения сигналов.

45 Доказать, что свойство взаимозаменяемости времени и частоты строго справедливо только для сигналов, описываемых четными функциями.

46 Предложить набор функций, предельным переходом под знаком которых можно ввести  $\delta$ -функцию.

47 Что можно сказать о форме сигнала, амплитудный спектр которого vбывает по закону:  $1/\omega$ ;  $1/\omega^2$ ?

48 Найти спектральную плотность и энергию сигналов:

$$
f_1(t) = \begin{cases} \cos \omega_0 t, \left[ -\pi/2 \omega_0, \pi/2 \omega_0 \right], \\ 0, \left] -\pi/2 \omega_0, \pi/2 \omega_0 \right[, \\ 0, \left] 0, \pi/ \omega_0 \right[, \\ 0, \left] 0, \pi/ \omega_0 \right[, \\ 0, \left] -\pi/2, \pi/2 \right], \\ 0, \left] -\pi/2, \pi/2 \right[, \\ 0, \left] -\pi/2, \pi/2 \right[, \\ 0, \left] -\pi/2, \pi/2 \right[, \\ 0, \left] -\pi/2, \pi/2 \right[, \\ 0, \left] -\pi/2, \pi/2 \right[, \\ 0, \left] -\pi/2, \pi/2 \right[, \\ 0, \left] -\pi/2, \pi/2 \right[, \\ 0, \left] -\pi/2, \pi/2 \right[, \\ 0, \left] -\pi/2, \pi/2 \right[, \\ 0, \left] -\pi/2, \pi/2 \right[, \\ 0, \left] -\pi/4, \pi/2 \right[, \\ 0, \left] -\pi/4, \pi/
$$

49 Найти спектральную плотность сигналов:

$$
f_1(t) = 0,25, (-\infty, \infty);
$$
  $f_2(t) = \cos \omega_0 t, (-\infty, \infty);$   
\n $f_3(t) = 2 + 0, 5 \cdot \cos 4\pi t + 3\cos 10\pi t, (-\infty, \infty).$ 

50 Необходимые и достаточные условия преобразования по Лапласу комплекснозначной функции.

51 Свойства изображения  $F(p)$ .

52 Доказать теоремы смещения и подобия.

53 Доказать свойство дифференцирования оригинала; свойство дифференцирования изображения и следствие из него.

54 Доказать свойства интегрирования оригинала и изображения.

55 Доказать следствие из теоремы умножения изображений.

56 Объяснить смысл и идеологию доказательства второй (обобщенной) теоремы разложения.

57 Процедура разложения в ряд Фурье с помощью преобразования Лапласа.

58 Уточнить механизм вычисления вычетов (1.8): в чисто вещественном полюсе; в паре комплексно-сопряженных полюсов.

59 Процедура нахождения изображения сигнала типа  $f(t) = t^n \begin{cases} \sin \omega_0 t, \\ \cos \omega_0 t \end{cases}$ .

60 Найти изображения по Лапласу сигналов:

$$
f_1(t) = \begin{cases} At^3 e^{2kt}, [0, \infty), & f_2(t) = \begin{cases} At^5/6!, [0, \infty), & f_3(t) = \begin{cases} 3kt \sin 2t, [0, \infty), \\ 0, (-\infty, 0); & f_3(t) = \begin{cases} 3kt \sin 2t, [0, \infty), \\ 0, (-\infty, 0); \end{cases} \end{cases} f_4(t) = \begin{cases} 5kt \cos 10t - 1, [0, \infty), & f_5(t) = \begin{cases} Asin 3t/(3t), [0, \infty), \\ 0, (-\infty, 0); \end{cases} \end{cases} f_5(t) = \begin{cases} \sin \omega_0 t, [0, \pi/\omega_0], & f_7(t) = \begin{cases} \sin \omega_0 t, [0, \pi/\omega_0], \\ 0, (\pi/\omega_0, 2\pi/\omega_0), \\ f_7(t + 2\pi/\omega_0), (-\infty, \infty). \end{cases} \end{cases}
$$

61 Разложить в ряд Фурье с помощью преобразования Лапласа сигналы:  $[1, [0, \tau]$ .

$$
f_1(t) = \begin{cases} 0, (\tau, T), & f_2(t) = \begin{cases} 3\sin 2t, [0, \pi/2), \\ f_2(t + \pi/2), (-\infty, \infty), \end{cases} \\ f_1(t + T), (-\infty, \infty); & \end{cases}
$$

62 Найти математические модели во временной области сигналов, изображения которых равны:

$$
F_1(p) = \frac{5 - 5e^{-p}}{p(1 - e^{-2p})}; \ \ F_2(p) = \frac{10 - 10e^{-2p}}{p}; \ \ F_3(p) = \frac{10p}{p^2 + 25}; \ \ F_4(p) = \frac{20}{p^2 + 5}
$$

63 Взаимосвязь физического  $f(t)$  и аналитического  $Z_a(t)$  сигналов.

64 Основные свойства аналитического сигнала.

65 Взаимосвязь корреляционных функций исходного  $f(t)$  и соответствующего ему аналитического  $Z_a(t)$  сигналов.

66 Взаимосвязь корреляционных функций аналитического сигнала и его комплексной огибающей.

67 Схема формирования аналитического сигнала.

68 Взаимосвязь спектров исходного  $f(t)$  и дискретизированного  $f<sub>x</sub>(t)$ сигналов.

69 Нахождение спектральной плотности дискретного сигнала по совокупности временных отсчетов.

70 Прямое и обратное дискретное преобразование Фурье.

71 Основные свойства дискретного преобразования Фурье.

72 Основные свойства конформного отображения, лежащего в основе z-преобразования.

73 Прямое и обратное *z*-преобразования.

74 Взаимосвязь z-преобразования и дискретного преобразования Фурье.

75 Сущность перехода от ДПФ к БПФ.

76 Сравнительная оценка ДПФ и БПФ.

77 Свойства последовательностей Бернулли и Маркова.

78 Какие характеристики стационарного случайного процесса с нормальным законом распределения изменяются при прохождении его через узкополосный линейный фильтр?

79 Общность и различие стационарного и эргодического случайных процессов.

80 Стационарность процесса в узком и широком смысле.

81 Вытекает ли из некоррелированности сечений процесса их независимость?

82 Сущность центральной предельной теоремы.

83 Пик-фактор детерминированного колебания.

84 Связь пик-факторов детерминированного колебания и случайного процесса с нормальным законом распределения.

85 Теорема Винера – Хинчина и следствия из нее.

86 Свойства белого шума во временной и частотной областях.

87 Свойства квазибелого и узкопосного шумов во временной и частотной областях.

88 Спектральная плотность и корреляционная функция аналитического случайного процесса.

### 3.3 Контрольные вопросы к разделу «Методы математического описания функциональных звеньев систем телекоммуникаций»

1 Сформулировать основные свойства линейных стационарных, линейных параметрических и нелинейных звеньев СТК.

Как связаны свойства звеньев с формой их практической реализации?  $\overline{2}$ 

3 Область применения метода описания АЧХ и ФЧХ отрезками простейших кривых.

4 Объяснить принципиальную невозможность использования в качестве входного воздействия игольчатой функции при моделировании свойств линейных звеньев СТК.

5 Показать, что воздействие  $\delta(t)$  мгновенно изменяет напряжение на емкости и ток в индуктивности.

6 Доказать, что если звену с комплексной передаточной функцией  $K_1(\omega)$  соответствует импульсная характеристика  $g_1(t)$ , то звену с функцией  $K_2(\omega) = K_1(a\omega)$  – импульсная характеристика  $g_2(t) = g_1(t/a)/a$ .

7 Доказать, что если звену с комплексной передаточной функцией  $K_1(\omega)$ соответствует импульсная характеристика  $h_1(t)$ , то звену с функцией  $K_2(\omega) = K_1(a\omega)$  – импульсная характеристика  $h_2(t) = h_1(t/a)$ .

8 Относительно каких звеньев можно сказать, что воздействие «прорывается» на выход звена? Доказать.

9 Процедура построения математической модели  $h(t)$  переходной характеристики на основе операторной передаточной функции  $K(p)$ .

10 Процедура получения функции  $R(\omega^2)$  (квадрат АЧХ) из операторной передаточной функции  $K(p)$ .

11 Форма ХРЗ ФНЧ Баттерворта, Чебышева, Золотарева - Кауэра.

12 Свойства полиномов с действительными коэффициентами по четным степеням переменного р.

13 Процедура синтеза операторной передаточной функции  $K(p)$  минимально-фазового звена по квадрату его АЧХ.

14 Взаимосвязь логарифмического затухания и ФЧХ минимальнофазового звена.

15 Особенности операторных передаточных функций неминимальнофазовых линейных звеньев.

16 Сущность метода проектирования фильтров по рабочим параметрам.

17 На примере интегрирующей цепи объяснить суть процедуры получения операторной передаточной функции  $K(p)$ .

18 Получить выражения для операторных передаточных функций ФНЧ моделей Т03-50 и С03-50. Изобразить их корневые портреты.

19 Построить операторную передаточную функцию  $K(p)$  интегрирующего RC-звена при условии, что  $R_u = 0$  и  $R_u = \infty$ . Получить из нее математические модели комплексной передаточной функции  $K(\omega)$ , АЧХ  $|K(\omega)|$ , ФЧХ  $\varphi(\omega)$ , XP3  $a$ (ω) и XΓB3  $\tau$ (ω).

20 Построить операторную передаточную функцию  $K(p)$  идеального интегрирующего звена. Получить из нее математические модели комплексной передаточной функции  $K(w)$ , АЧХ  $|K(w)|$ , ФЧХ  $j(w)$ , ХРЗ  $a(w)$  и ХГВЗ  $t(w)$ . Сравнить с результатами по пункту 19.

21 Построить операторную передаточную функцию  $K(p)$  двойного интегрирующего RC-звена при условии, что  $R_u = 0$  и  $R_u = \infty$ . Получить из нее математические модели комплексной передаточной функции  $K(\omega)$ , АЧХ  $|K(\omega)|$ ,  $\Phi$ VX  $\phi$ (ω), XP3  $a$ (ω) и XFB3  $\tau$ (ω).

22 Построить операторную передаточную функцию  $K(p)$  идеального двойного интегрирующего звена. Получить из нее математические модели комплексной передаточной функции  $K(\omega)$ , АЧХ  $|K(\omega)|$ , ФЧХ  $\varphi(\omega)$ , ХРЗ  $a(\omega)$  и  $XFB3 \tau(\omega)$ . Сравнить с результатами по пункту 21.

23 Построить операторную передаточную функцию  $K(p)$  интегрирующего LR-звена при условии, что  $R_u = 0$  и  $R_u = \infty$ . Получить из нее математические модели комплексной передаточной функции  $K(\omega)$ , АЧХ  $|K(\omega)|$ , ФЧХ  $\varphi(\omega)$ , XP3  $a(\omega)$  и XFB3  $\tau(\omega)$ . Определить, при каких условиях частотно-

временные характеристики интегрирующего *LR*-звена точно соответствуют характеристикам интегрирующего *RC*-звена.

24 Построить операторную передаточную функцию  $K(p)$  двойного интегрирующего LR-звена при условии, что  $R_u = 0$  и  $R_H = \infty$ . Получить из нее математические модели комплексной передаточной функции  $K(\omega)$ , AЧX  $|K(\omega)|$ ,  $\Phi$ ЧХ  $\phi(\omega)$ , ХРЗ  $a(\omega)$  и ХГВЗ  $\tau(\omega)$ . Определить, при каких условиях частотновременные характеристики двойного интегрирующего *LR*-звена точно соответствуют характеристикам двойного интегрирующего *RC*-звена.

25 Построить операторную передаточную функцию *K*( *p*) дифференцирующего *CR*-звена при условии, что  $R_{\mu} = 0$  и  $R_{\mu} = \infty$ . Получить из нее математические модели комплексной передаточной  $K(\omega)$ , AЧX  $|K(\omega)|$ , ΦЧX  $\varphi(\omega)$ ,  $XP3 a(ω)$  и XΓB3  $τ(ω)$ .

26 Построить операторную передаточную функцию *K*( *p*) идеального дифференцирующего звена. Получить из нее математические модели комплексной передаточной функции  $K(\omega)$ , АЧХ  $|K(\omega)|$ , ФЧХ  $\varphi(\omega)$ , ХРЗ  $a(\omega)$  и  $XFB3 \tau(\omega)$ . Сравнить с результатами из пункта 25.

27 Построить операторную передаточную функцию *K*( *p*) двойного дифференцирующего *CR*-звена при условии, что  $R_u = 0$  и  $R_H = \infty$ . Получить из нее математические модели комплексной передаточной функции  $K(\omega)$ , AЧX  $|K(\omega)|$ ,  $Φ$ ЧХ  $φ(ω)$ , XP3  $a(ω)$  и XΓB3  $τ(ω)$ .

28 Построить операторную передаточную функцию *K*( *p*) идеального двойного дифференцирующего звена. Получить из нее математические модели комплексной передаточной функции  $K(\omega)$ , AЧX  $|K(\omega)|$ , ΦЧΧ φ(ω), XP3  $a(\omega)$ и ХГВ3  $\tau(\omega)$ . Сравнить с результатами из пункта 27.

29 Построить операторную передаточную функцию *K*( *p*) дифференцирующего *RL*-звена при условии, что  $R_u = 0$  и  $R_u = \infty$ . Получить из нее математические модели комплексной передаточной функции  $K(\omega)$ ,  $A$ ЧХ  $|K(\omega)|$ , ΦЧХ  $\varphi(\omega)$ ,  $XP3$  *a*( $\omega$ ) и  $XFB3$   $\tau(\omega)$ . Определить, при каких условиях частотно-временные характеристики дифференцирующего *RL*-звена точно соответствуют характеристикам дифференцирующего *CR*-звена. **Булот зарактерностима леопоно о интерную передаточную функцию**  $K(p)$  **дифференцие 25 Построить операторную передаточную функцию**  $K(p)$ **, дифференцие с СА-звена при условии, что**  $R_a = 0$  **и**  $R_a = \infty$ **. Получить из нее матем ичес** 

30 Построить операторную передаточную функцию *K*( *p*) двойного дифференцирующего RL -звена при условии, что  $R_u = 0$  и  $R_u = \infty$ . Получить из нее математические модели комплексной передаточной функции  $K(\omega)$ , AЧX  $|K(\omega)|$ ,  $\Phi$ ЧХ  $\phi$ ( $\omega$ ), ХРЗ  $a(\omega)$  и ХГВЗ  $\tau(\omega)$ . Определить, при каких условиях частотновременные характеристики двойного дифференцирующего *RL*-звена точно соответствуют характеристикам двойного дифференцирующего *CR*-звена.

31 Выполнить преобразование операторной передаточной функции  $K(p)$ ФНЧ-прототипа модели Т03-50 в операторную передаточную функцию ПФ. Коэффициент а преобразования принять равным единице.

32 Выполнить преобразование операторной передаточной функции  $K(p)$ ФНЧ-прототипа модели С03-50 в операторную передаточную функцию ЗФ и ФВЧ. Коэффициент а преобразования принять равным двум.

33 Выполнить преобразование операторной передаточной функции  $K(p) = \frac{(p^2+4)}{(p+1)(p^2+2p+2)}$  ФНЧ-прототипа в операторную передаточную

функцию ФВЧ.

34 Выполнить преобразование операторной передаточной функции  $K(p) = \frac{(p^2 + 3p + 1)}{(p+2)(p^2 + p + 1)}$  ФНЧ-прототипа в операторную передаточную функ-

цию ЗФ и ПФ Коэффициент а преобразования принять равным десяти.

### 3.4 Контрольные вопросы к разлелу «Метолы математического моделирования искажений сигналов»

Преимущества и недостатки метода численного решения дифферен- $\mathbf{1}$ циальных уравнений.

Процедура моделирования СТК по формуле Дюамеля. 2

Получить четыре формы интеграла Дюамеля из следствия к теореме 3 умножения изображений.

Процедура моделирования СТК методом разностных рекуррентных  $\overline{4}$ соотношений.

Найти спектральным методом реакцию интегрирующего RC-звена  $5^{\circ}$ (при условии  $R_u = 0$  и  $R_u = \infty$ ) на воздействие  $f_1(t) = \begin{cases} A, [0, \tau], \\ 0, 0, \tau \end{cases}$ .

6 Найти спектральным методом реакцию интегрирующего LR-звена (при условии  $R_u = 0$  и  $R_{\rm H} = \infty$ ) на воздействие  $f_1(t) = \begin{cases} \cos \omega_0 t, \left[ -\pi/2\omega_0, \pi/2\omega_0 \right], \\ 0, \left[ -\pi/2\omega_0, \pi/2\omega_0 \right]. \end{cases}$ 

7 Найти спектральным методом реакцию интегрирующего RC-звена (при условии  $R_u = 0$  и  $R_u = \infty$ ) на воздействие  $f_1(t) = \begin{cases} A \sin \omega_0 t, [0, \pi/\omega_0], \\ 0, ]0, \pi/\omega_0]. \end{cases}$ 

8 Найти спектральным методом реакцию дифференцирующего CR-звена (при условии  $R_u = 0$  и  $R_H = \infty$ ) на воздействие  $f_1(t) = \begin{cases} A, [0, \tau], \\ 0, 0, \tau \end{cases}$ 

9 Найти спектральным методом реакцию дифференцирующего LR-звена (при условии  $R_u = 0$  и  $R_{\text{H}} = \infty$ ) на воздействие  $f_1(t) = \begin{cases} \cos \omega_0 t, \left[ -\pi/2\omega_0, \pi/2\omega_0 \right], \\ 0, \left[ -\pi/2\omega_0, \pi/2\omega_0 \right]. \end{cases}$ 

10 Найти спектральным методом реакцию дифференцирующего СR-звена (при условии  $R_u = 0$  и  $R_u = ∞$ ) на воздействие  $f_1(t) = \begin{cases} A\sin \omega_0 t, [0, \pi/\omega_0], \\ 0, [0, \pi/\omega_0]. \end{cases}$ 

11 Найти методом на основе операционного исчисления реакцию систе-Mbi c  $K(p) = \frac{(p^2+4)}{(p+1)(p^2+2p+2)}$  на воздействие  $f_1(t) = \begin{cases} A\sin \omega_0 t, [0, \infty], \\ 0, ]0, \infty[. \end{cases}$ 

12 Найти методом на основе операционного исчисления реакцию систе-Mbi c  $K(p) = \frac{(p^2 + 3p + 1)}{(p+2)(p^2 + p + 1)}$  на воздействие  $f_1(t) = \begin{cases} A\cos \omega_0 t, [0, \infty], \\ 0, ]0, \infty]. \end{cases}$ 

13 Найти методом на основе операционного исчисления реакцию ФНЧ модели Т03-50 на воздействие  $f_1(t) = \begin{cases} A \sin \omega_0 t, [0, \pi/\omega_0], \\ 0, [0, \pi/\omega_0]. \end{cases}$ 

14 Найти методом на основе операционного исчисления реакцию ФНЧ модели C03-50 на воздействие  $f_1(t) = \begin{cases} A\cos\omega_0 t, [0, \pi/\omega_0], \\ 0, [0, \pi/\omega_0]. \end{cases}$ 

15 Найти методом на основе операционного исчисления реакцию интегрирующего RC-звена (при условии  $R_u = 0$  и  $R_u = \infty$ ) на воздействие

$$
f_1(t) = \begin{cases} A, [0, \tau], \\ 0, ]0, \tau[. \end{cases}
$$

16 Найти методом на основе операционного исчисления реакцию интегрирующего LR-звена (при условии  $R_u = 0$  и  $R_u = \infty$ ) на воздействие  $f_1(t) = \begin{cases} \cos \omega_0 t, \left[ -\pi/2\omega_0, \pi/2\omega_0 \right], \\ 0, \left[ -\pi/2\omega_0, \pi/2\omega_0 \right]. \end{cases}$ 

17 Найти методом на основе операционного исчисления реакцию интегрирующего RC-звена (при условии  $R_u = 0$  и  $R_u = \infty$ ) на воздействие  $f_1(t) = \begin{cases} A \sin \omega_0 t, [0, \pi/\omega_0], \\ 0, 0, \pi/\omega_0 \end{cases}$ 

18 Найти методом на основе операционного исчисления реакцию дифференцирующего *CR*-звена (при условии  $R_u = 0$  и  $R_u = \infty$ ) на воздействие

$$
f_1(t) = \begin{cases} A, [0, \tau], \\ 0, ]0, \tau[. \end{cases}
$$

37

19 Найти методом на основе операционного исчисления реакцию дифференцирующего RL-звена (при условии  $R_u = 0$  и  $R_{\rm H} = \infty$ ) на воздействие

$$
f_1(t) = \begin{cases} \cos \omega_0 t, \left[ -\pi/2\omega_0, \pi/2\omega_0 \right], \\ 0, \left[ -\pi/2\omega_0, \pi/2\omega_0 \right]. \end{cases}
$$

20 Найти методом на основе операционного исчисления реакцию дифференцирующего СR-звена (при условии  $R_u = 0$  и  $R_{\rm H} = \infty$ ) на воздействие  $\mathbf{r}$ .  $\mathbf{r}$  .

$$
f_1(t) = \begin{cases} A\sin\omega_0 t, [0, \pi/\omega_0], \\ 0, [0, \pi/\omega_0]. \end{cases}
$$

21 Найти методом Ильинкова реакцию звена с  $K(p) = \frac{(p^2 + 4)}{(p+1)(p^2 + 2p + 2)}$ на воздействие  $f_1(t) = \begin{cases} \sin \omega_0 t, [0, \pi/\omega_0), \\ f_6(t + \pi/\omega_0), (-\infty, \infty) \end{cases}$ 22 Найти методом Ильинкова реакцию звена с  $K(p) = \frac{(p^2 + 3p + 1)}{(p+2)(p^2 + p$ 

на воздействие 
$$
f_1(t) = \begin{cases} \sin \omega_0 t, [0, \pi/\omega_0], \\ 0, (\pi/\omega_0, 2\pi/\omega_0), \\ f_7(t + 2\pi/\omega_0), (-\infty, \infty) \end{cases}
$$

23 Найти методом Ильинкова реакцию ФНЧ модели С03-25 на воздейст-BIRE  $f_1(t) = \begin{cases} 3\sin 2t, [0, \pi/2), \\ f_2(t + \pi/2), (-\infty, \infty). \end{cases}$ 

24 Построить математическую модель прохождения через линейное звено измерительного П-импульса.

#### ЛИТЕРАТУРА

1 Ильинков, В. А. Моделирование линейных свойств звеньев и сигналов в телекоммуникационных системах : учеб. пособие / В. А. Ильинков, Н. И. Беленкевич, В. Е. Романов. – Минск : БГУИР, 2005. – 102 с.

2 Ильинков, В. А. Моделирование систем телекоммуникаций [Электронный ресурс] : учеб-метод. комплекс дисц. / В. А. Ильинков, В. Е. Романов. – Минск : БГУИР, 2007. – 164 с.

3 Ильинков, В. А. Математическое моделирование линейных искажений в телевизионных системах : метод. пособие / В. А. Ильинков. – Минск : МРТИ,  $1992. - 44$  c.

4 Лаврентьев, М. А. Методы теории функций комплексного переменного : учеб. пособие для ун-тов / М. А. Лаврентьев, Б. В. Шабат. – 5-е изд., испр. – М. : Наука, 1987. – 688 с.

5 Белецкий, А. Ф. Теория линейных электрических цепей : учеб. для вузов / А. Ф. Белецкий. – М. : Радио и связь, 1986. – 544 с.

6 Зааль, Р. Справочник по расчету фильтров : пер. с нем. / Р. Зааль ; под ред. Н. Н. Слепова. – М. : Радио и связь, 1983. – 752 с.

*Библиотека БГУИР*

Св. план 2009, поз. 118

*Учебное издание*

**Ильинков** Валерий Андреевич **Романов** Вячеслав Евгеньевич

# **МОДЕЛИРОВАНИЕ СИСТЕМ ТЕЛЕКОММУНИКАЦИЙ**

Пособие для самостоятельной работы

студентов специальностей «Системы радиосвязи, радиовещания и телевидения», «Многоканальные системы телекоммуникаций» всех форм обучения **ИЛЬЛИКОВ Ватеслав Евгеньевич**<br> **Романов Вячеслав Евгеньевич**<br> **БЕЛЕКОММУНИКАЦИЙ**<br> **ГЕЛЕКОММУНИКАЦИЙ**<br> **СТУЛЕНТОВ СПЕЦИАЛЬНОСТЕЙ «СМЕТЕМИ радиосвязи, радиосвещания и телевидения»**<br>
«Многоканальные системы телекоммучикаций

Редактор Т. Н. Крюкова Корректор Л. А. Шичко Компьютерная верстка Е. С. Чайковская

Подписано в печать 18.11.2009. Формат 60х84 1/16. Бумага офсетная. Гарнитура «Таймс». Печать ризографическая. Усл. печ. л. 2,44. Уч.-изд. л. 2,2. Тираж 70 экз. Заказ 237.

Издатель и полиграфическое исполнение: Учреждение образования «Белорусский государственный университет информатики и радиоэлектроники» ЛИ №02330/0494371 от 16.03.2009. ЛП №02330/0494175 от 03.04.2009. 220013, Минск, П. Бровки, 6